# Fomentando la Inteligencia Artificial en las Escuelas

Directrices para profesores de educación formal

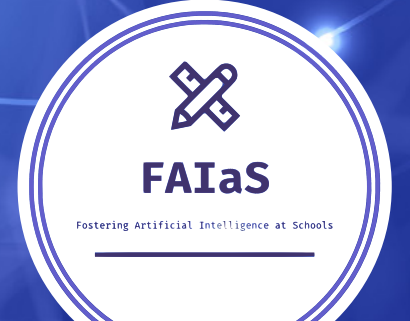

## **Tabla de contenidos**

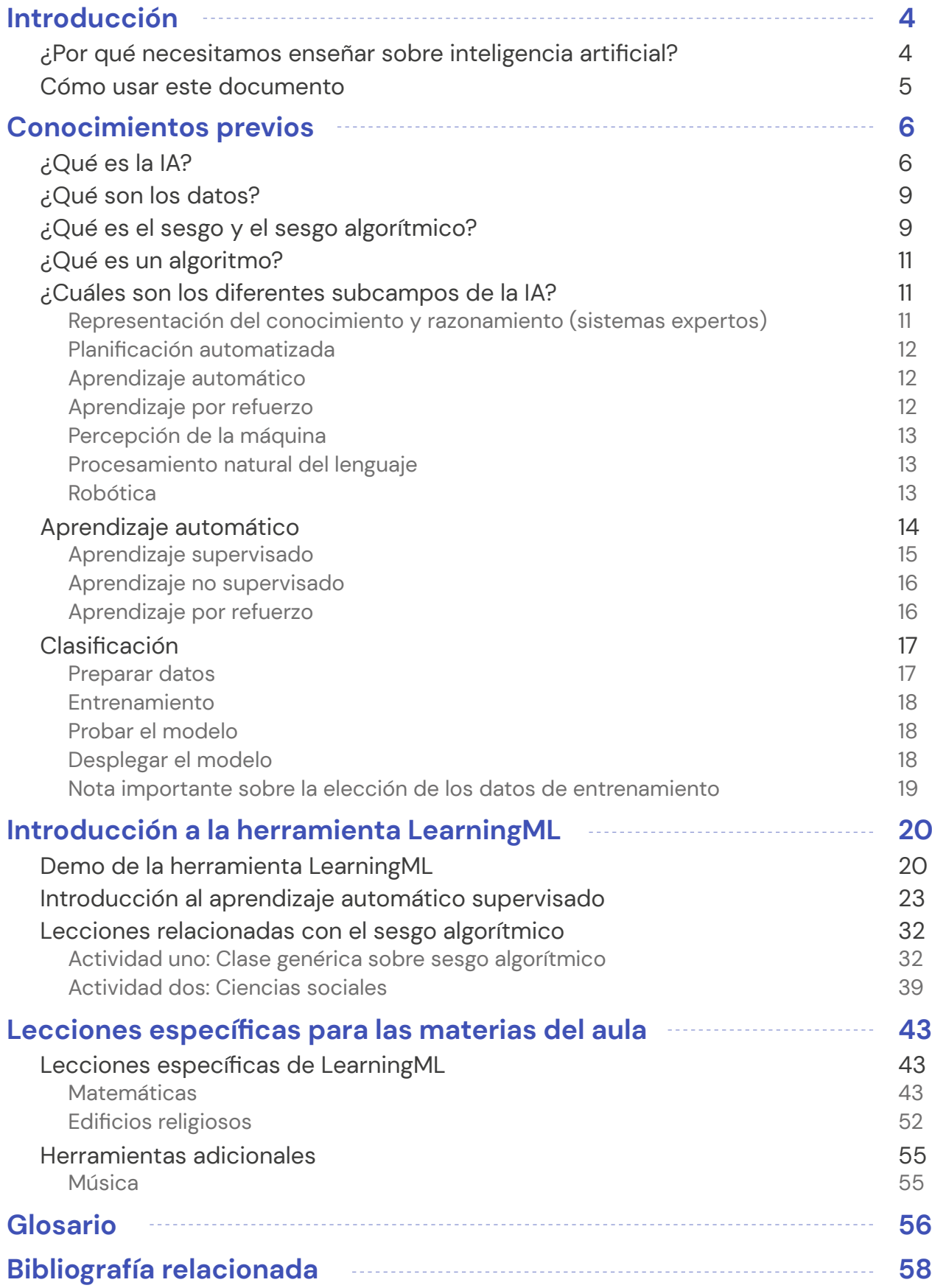

## **Impresión**

#### **2023:** El proyecto FAIaS

**Redacción:** Universidade Rey Juan Carlos (ES), Vrije Universiteit Brussel (BE), CollectiveUP (BE), Teatro Circo Braga (PT).

**Autores:** Gregorio Robles, Meritxell Díaz, Antonio J. Romero (Universidad Rey Juan Carlos), Marjon Blondeel (Vrije Universiteit Brussel), Liliana Carrillo, Chrysanthi Katrini, Loredana Bucseneanu (CollectiveUP), Joana Miranda y Sara Borges (Teatro Circo Braga). Revisado por Brian Chen (Massachusetts Institute of Technology).

**Maquetación:** Jurate Laugalyte (CollectiveUP), Carlos Nivia Otero (CollectiveUP).

Sugerimos citar este informe de la siguiente manera: Robles, Díaz, Romero, Blondel, et al. (2023). Fomentando la Inteligencia Artificial en las Escuelas: Directrices para profesores de educación formal. <http://www.fosteringai.net>

Esta publicación ha sido creada por el proyecto Erasmus+ Fostering AI at Schools, cuyo objetivo es ayudar a los educadores a integrar y utilizar conceptos de Inteligencia Artificial (IA) en sus lecciones mediante la creación y el intercambio de recursos sobre IA que se pueden utilizar en el aula.

CollectiveUP agradece al Digital Belgium Skills Fund (DBSF) por cofinanciar el proyecto AI4InclusiveEducation (<www.ai4inclusiveeducation.be>) con un número de subvención DBSF2023- 14. DBSF cofinanció y apoyó parcialmente la realización del proyecto Erasmus+ FAIAS creando un impacto en Bélgica.

Esta publicación (en inglés, español, holandés y portugués) y otras publicaciones y herramientas producidas en el proyecto se pueden descargar de forma gratuita en: [www.fosteringai.net](http://www.fosteringai.net)

Este trabajo está bajo una licencia internacional Creative Commons Attribution-ShareAlike 4.0. Para ver una copia de esta licencia, visite [http://creativecommons.org/licenses/by-sa/4.0/](http://creativecommons.org/licenses/by-sa/4.0/.)

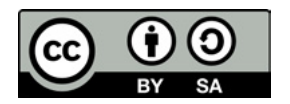

#### **Descargo de responsabilidad**

Fostering AI at Schools es un proyecto de asociación cofinanciado a través de la Comisión Europea. Esta publicación refleja únicamente las opiniones de los autores, y la Comisión Europea no se hace responsable del uso que pueda hacerse de la información contenida en el mismo.

Fostering Artificial Intelligence at School - Proyecto Erasmus+, tipo de acción "Asociaciones de cooperación en Educación escolar", Número de subvención: 2020-1-ES01-KA201-083047.

#### **Créditos de imágenes**

Portada y contraportada - Diseño propio, utilizando imagen creadas por [Freepik](https://www.freepik.es/vector-gratis/plantilla-pagina-aterrizaje-inteligencia-artificial_6198594.htm#page=2&query=artificial%20inteligence&position=43&from_view=search&track=ais) y po[r kjpargeter](https://www.freepik.es/foto-gratis/fondo-tecnologia-moderna-plexo-baja-poli_15759217.htm#query=ai&position=46&from_view=search&track=sph) Paginas 4, 6, 20, 43 - Imagen de cabecera creada po[r kjpargeter](https://www.freepik.es/foto-gratis/fondo-tecnologia-moderna-plexo-baja-poli_15759217.htm#query=ai&position=46&from_view=search&track=sph)

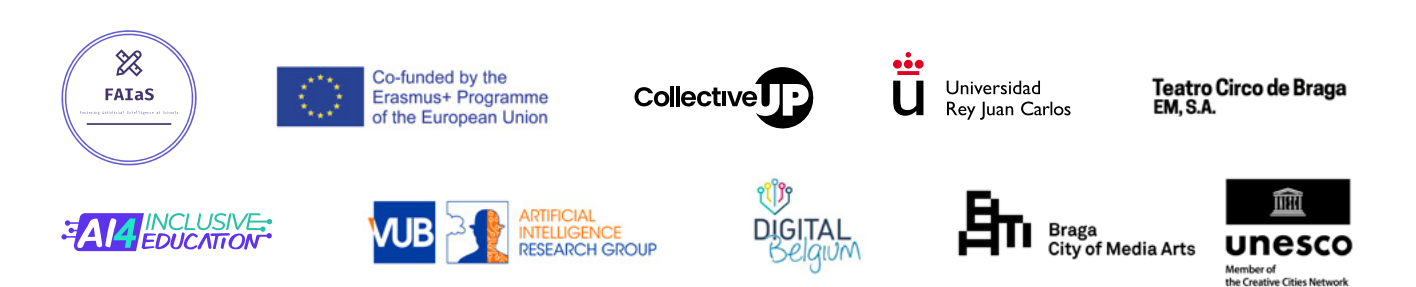

# <span id="page-3-0"></span>Introducción

## **¿Por qué necesitamos enseñar sobre inteligencia artificial?**

A menudo pensamos en la Inteligencia Artificial (IA) como una misteriosa caja negra. Sin embargo, se encuentra a nuestro alrededor y la usamos todos los días: filtros de spam, chatbots en línea, motores de búsqueda, videojuegos que anticipan nuestros próximos movimientos, aplicaciones de navegación, aplicaciones de viajes compartidos, solo por nombrar algunos. Los procesos y conceptos subyacentes rara vez se exponen a la mayoría de las personas, lo que dificulta comprender qué es la IA y cómo se debe abordar. Sin embargo, entender los conceptos fundamentales se está volviendo muy importante para las personas de todas las edades, incluidos los niños que crecen en un entorno que integra más productos de IA que nunca. Además, los niños y estudiantes de hoy ingresarán en un entorno laboral más impulsado por IA. Ignorar la IA se puede comparar con ignorar Internet en la década de los 90. Al llevar la IA al aula, los estudiantes pueden comprender el impacto potencial de la IA en su vida diaria. También les permite comprender el papel de la IA y las consideraciones éticas.

Conocer los aspectos e impacto de la IA es de gran importancia para los docentes. En primer lugar, porque es una realidad a la que los alumnos tienen que acostumbrarse. Esto debe verse como una oportunidad, ya que pueden incluir técnicas de IA en sus clases, tal como se utilizan en entornos profesionales y académicos. En segundo lugar, porque deben ser conscientes del uso potencial y del pernicioso de la IA. Como responsables de desarrollar las habilidades de sus alumnos, necesitan saber cómo se puede utilizar la IA para ese propósito. Deben ser ellos los que consigan que los alumnos adquieran capacidades que son innatas al ser humano y que no pueden ser sustituidas con el uso de la IA. Entre estas habilidades se encuentran, por ejemplo, el pensamiento crítico o la identificación de sesgos.

## <span id="page-4-0"></span>**Cómo usar este documento**

Este documento se plantea como un punto de partida básico para comprender qué es la IA (y, en particular, el aprendizaje automático) y cómo aplicarlo a sus lecciones, ofreciendo planes de lecciones genéricos y específicos.

En particular, el esquema de este documento es el siguiente:

En la sección de introducción se realiza una aproximación de los siguientes conceptos:

- $\rightarrow$  Una introducción a la IA, datos, algoritmos y sesgo (algorítmico).
- $\rightarrow$  Una visión general de los diferentes subcampos de IA.
- $\rightarrow$  Una introducción al aprendizaje automático, con ejemplos e ilustraciones.
- $\rightarrow$  Una introducción más profunda a la clasificación y cómo se entrenan los modelos de IA para realizar la clasificación.

En la siguiente sección presentamos cómo utilizar en el aula la herramienta del proyecto LearningML. A continuación, en la tercera sección damos una visión general de planes de lecciones genéricos y específicos. Los planes de lecciones genéricos se pueden adaptar a diferentes temáticas, pudiendo ajustarse a diferentes lecciones. En la siguiente sección se presentan los planes de lecciones específicas que se centran en un contenido concreto, generalmente vinculado a un tema en particular, como una asignatura concreta. Los planes didácticos específicos siguen la misma estructura, y han sido pensados para adaptarse a tus necesidades (duración, edad, etc.). En particular, se proponen un conjunto de actividades sobre el concepto de sesgo. Hemos apartado estas actividades de las lecciones porque pensamos que permiten desarrollar el pensamiento crítico de los estudiantes, que más allá de comprender qué es la IA y cómo funciona o se puede aplicar, es de gran importancia. También encontrará algunas herramientas adicionales que se pueden utilizar en el aula.

Finalmente, la última sección recoge un glosario con los conceptos más relevantes de IA y aprendizaje automático explicados a lo largo de esta memoria.

# <span id="page-5-0"></span>Conocimientos previos

Este capítulo introduce y detalla algunos conceptos necesarios para poder entender la terminología utilizada a lo largo de las actividades indicadas en este documento. La estructura es la siguiente:

#### **Primero,**

se explicarán algunos conceptos clave, como comprender qué es la IA, qué son los algoritmos y qué es el sesgo (algorítmico). También se proporciona una descripción general de los subcampos de la IA.

#### **En segundo lugar,**

se proporciona una explicación detallada de una de las subramas más importantes de la IA, el aprendizaje automático (ML, en inglés).

#### **Finalmente,**

analizamos la clasificación y la usamos para explicar los pasos básicos necesarios para crear un modelo de ML: selección de datos, capacitación y prueba.

## **¿Qué es la IA?**

La inteligencia artificial (IA) es una disciplina de la informática que trata de replicar y desarrollar la inteligencia humana y sus procesos implícitos a través de las computadoras. El término fue acuñado en 1956 en la Conferencia de Dartmouth por el renombrado informático John McCarthy, aunque algunas primeras menciones se remontan a poco después de la Segunda Guerra Mundial.

Aunque no hay acuerdo sobre una definición única de IA, sí hay consenso sobre cuatro enfoques principales: dos de ellos se basan en humanos (sistemas que piensan como ellos y sistemas que actúan como ellos) y dos en aspectos racionales (sistemas que piensan racionalmente y sistemas que actúan racionalmente).

La IA sintetiza y automatiza tareas que inicialmente son intelectuales y, por lo tanto, pueden considerarse potencialmente relevantes para cualquier campo de la actividad intelectual humana. Estamos hablando de un campo genuinamente universal.

Por lo tanto, la IA es la combinación de algoritmos diseñados para crear máquinas que tengan las mismas capacidades que los seres humanos. Los informáticos Stuart Russell y Peter Norvig distinguen entre cuatro tipos principales de IA:

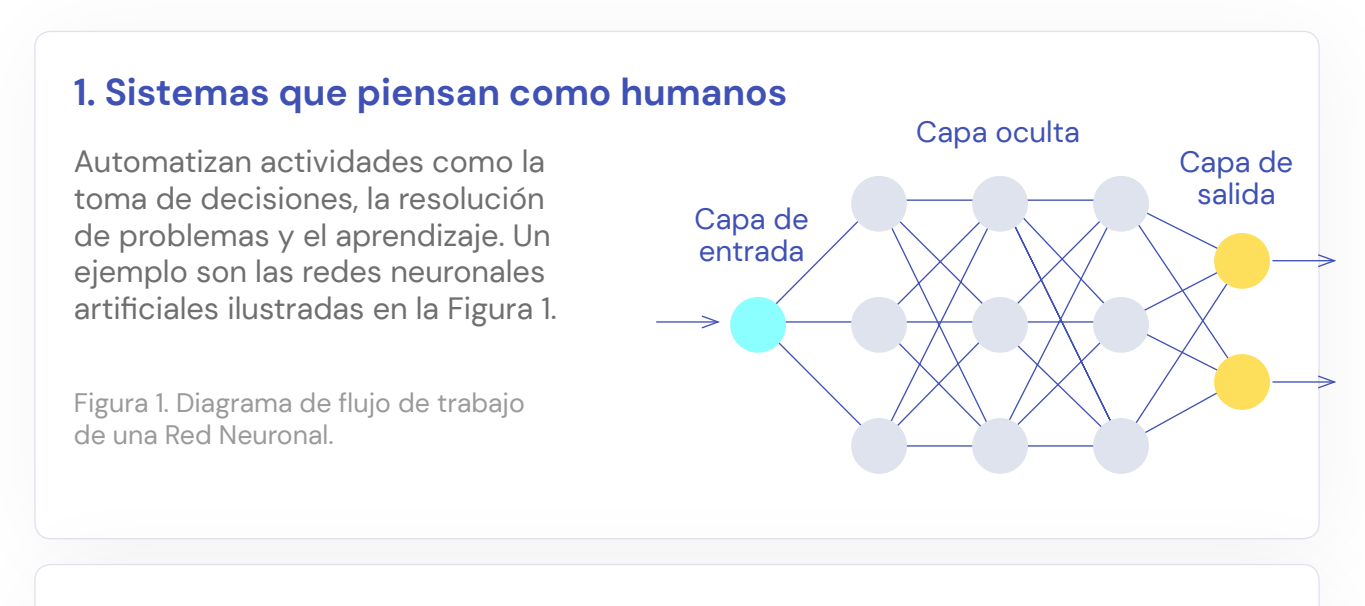

#### **2. Sistemas que actúan como humanos**

Estos son ordenadores que realizan tareas de manera similar a las personas. Es el caso de los robots.

#### **3. Sistemas que piensan racionalmente**

Tratan de emular el pensamiento lógico racional de humanos, es decir, se investiga cómo hacer que las máquinas perciban, razonen y actúen en consecuencia. Los sistemas expertos pertenecen a este grupo, la Figura 2 muestra un esquema de sus componentes.

Figura 2. Diagrama de flujo de trabajo de sistemas expertos.

**7**

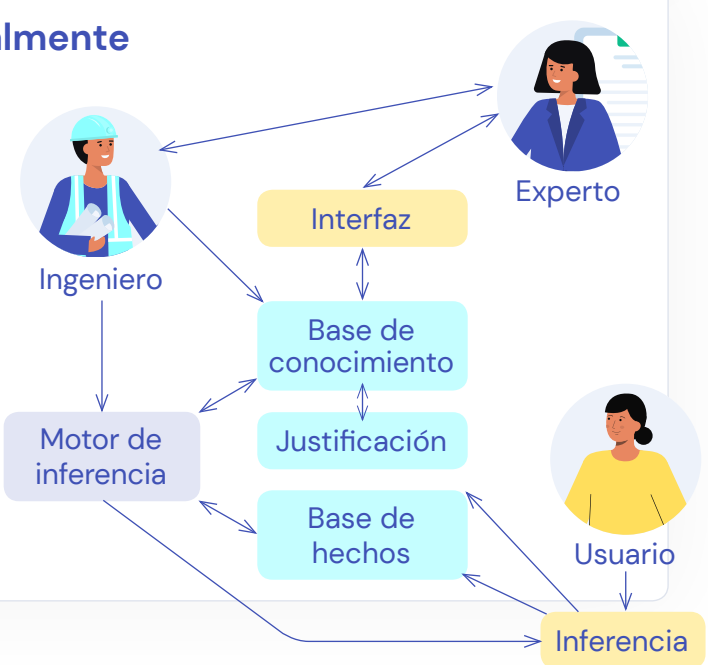

#### **4. Sistemas que actúan racionalmente**

Idealmente, estos son sistemas que tratan de imitar racionalmente el comportamiento humano produciendo algún tipo de cambio en el medio ambiente. La Figura 3 muestra un esquema de los componentes de un agente inteligente.

Figura 3. Diagrama de los componentes de un agente inteligente.

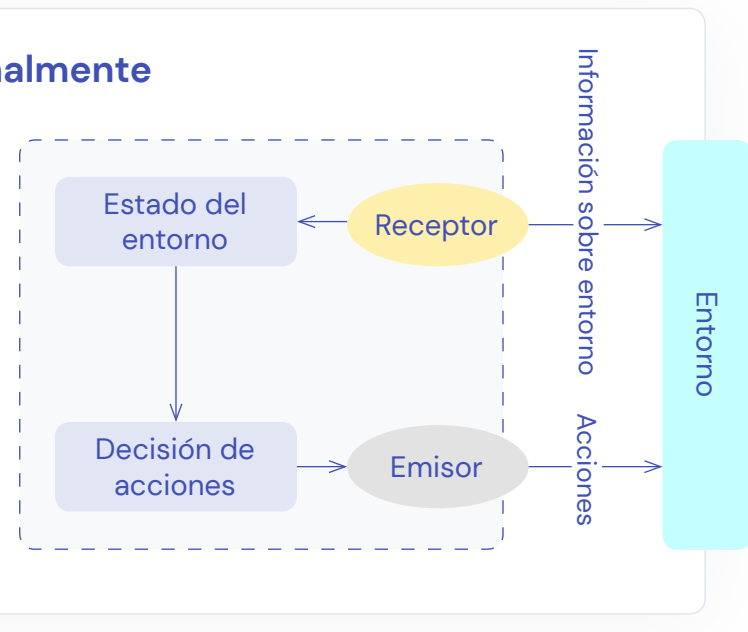

Para mostrar la importancia de la IA, La Figura 4 muestra algunas de las aplicaciones de la IA y los ingresos estimados que se producirán en un periodo de tiempo de 9 años.

Como vemos, la IA es un elemento clave en la actualidad y es necesario conocer el concepto y sus posibles aplicaciones.

Figura 4. Aplicaciones de la Inteligencia Artificial (Fuente: Tractica).

**Ingresos globales estimados de la IA de 2016 a 2025**  (en millones de  $\epsilon$ )

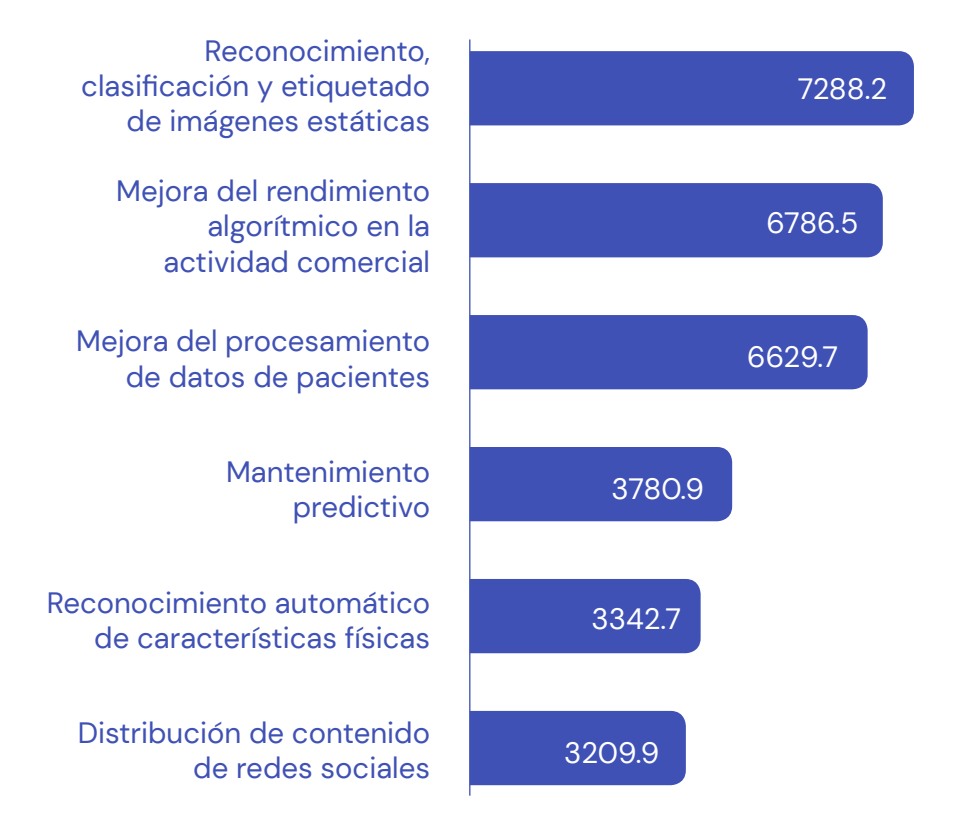

## <span id="page-8-0"></span>**¿Qué son los datos?**

AI, y en particular ML, hace un uso intensivo de datos. Usando la analogía atómica, la unidad más pequeña de los datos es el dato. Un dato es una representación simbólica de un atributo o variable cuantitativa o cualitativa. Los datos describen hechos empíricos, eventos y entidades. La naturaleza de un dato puede ser numérica, alfabética, algorítmica (hablaremos de ella más adelante), o espacial, entre otras.

Aunque hoy en día escuchamos muy a menudo sobre el valor de los datos, por sí mismos pueden no contener información humanamente relevante. Solo cuando esos datos se examinan de forma conjunta a la luz de un enfoque, hipótesis o teoría, se puede apreciar la información contenida en los datos. Es por ello que los datos debidamente agrupados, estructurados e interpretados se consideran la base de información humanamente relevante que se puede utilizar para tomar decisiones, reducir la incertidumbre o realizar cálculos. Esta es la razón por la que muchos consideran los datos como el petróleo de las máquinas más relevantes de este siglo, las computadoras.

En la Figura 5 podemos ver, de forma simplificada, la necesidad de procesar los datos, siendo el objetivo final obtener información para extraer el conocimiento subyacente en los datos.

Figura 5. Diagrama de la forma de adquirir conocimiento.

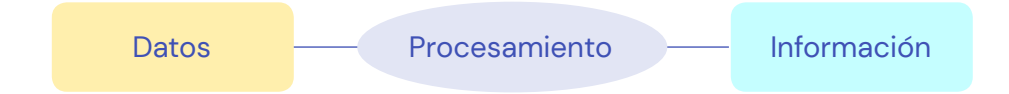

Consideraremos los datos como la entrada en nuestras actividades de IA. Las computadoras aprenderán de los datos y reflexionarán en base a ellos. Si no utilizamos los mejores datos o nuestros datos están sesgados, es posible que tengamos sesgos, lo que podría influir en gran medida en nuestros resultados, especialmente si los humanos se ven afectados. Hablaremos más sobre el sesgo en este documento y, dada su relevancia, ofrecemos varias actividades para trabajar este concepto con sus alumnos.

## **¿Qué es el sesgo y el sesgo algorítmico?**

Toda persona tiene sesgos: son tendencias, inclinaciones o prejuicios hacia o en contra de alguien o algo. Algunos de ellos son positivos y útiles. Por ejemplo, suponga que se le acerca un extraño que tiene un cuchillo en la mano. En este escenario es bueno ser aprensivo. Otro ejemplo es cuando elige comer solo alimentos que se consideran saludables.

Sin embargo, la mayoría de las veces, los sesgos dan como resultado prejuicios que conducen a la discriminación y decisiones precipitadas. Un ejemplo típico es cuando un gerente entrevista a personas para un puesto vacante. Al gerente le gusta inmediatamente la primera persona cuando la conoce por primera vez. Durante la entrevista, sin embargo, el candidato parece nervioso y el gerente le dice que se calme y que comience de nuevo. Después de eso, la entrevista fue genial. Un par de horas más tarde, el gerente entrevista a otra persona, pero inmediatamente se desanima por una primera impresión. En este caso la persona también está nerviosa pero no recibe ninguna palabra de aliento o consuelo. La entrevista salió muy mal. Las primeras impresiones marcan una gran diferencia.

Los sistemas automatizados no son inherentemente neutrales. Los ordenadores deben ser codificados por personas y, como consecuencia, reflejan prejuicios y preferencias de quienes crean esos algoritmos de IA detrás de estos sistemas. A continuación, enumeramos algunos ejemplos de posibles causas de sesgo en la IA.

Una forma muy común en que se introduzca el sesgo en los sistemas de IA es debido a datos sesgados. Por ejemplo, suponga que desea automatizar el proceso de decisión de si un solicitante es aceptado en su universidad o facultad. Suponga que en el pasado ha admitido principalmente a hombres. Si utiliza estos datos históricos para entrenar el nuevo sistema, es probable que se replique este sesgo de género.

Cuando se utilizan datos del mundo real, como artículos de noticias o publicaciones en redes sociales, es probable que los sistemas de IA refuercen los prejuicios existentes. Las aplicaciones de sistemas de traducción automática, por ejemplo, tienden a estar sesgadas en contra de las mujeres cuando se traducen de idiomas que usan pronombres neutros en cuanto al género. Ejemplos típicos son "ella cuida de los niños" y "él invierte".

Por ello, es especialmente importante la forma en que se recopilan los datos. Tanto el submuestreo como el sobremuestreo pueden generar sesgos. Un ejemplo de submuestreo es cuando los sistemas de detección de rostros se entrenan principalmente en rostros masculinos blancos y, como consecuencia, no reconocen los rostros femeninos más oscuros tan bien como los rostros masculinos más claros. El sobremuestreo, por otro lado, puede conducir a una sobrerrepresentación de ciertos grupos. Por ejemplo, los delitos cometidos en áreas frecuentadas por la policía estarán más presentes en el conjunto de datos y el modelo de IA entrenado en los datos probablemente reflejará esta desproporción y estas áreas se etiquetarán como más peligrosas.

Las personas también pueden reforzar el sesgo en los modelos de IA ya implementados. Por ejemplo, es posible que un sistema de IA esté mostrando anuncios de una tarjeta de crédito de alto interés a personas con un nivel educativo más bajo. Es posible que hagan clic en este anuncio sin darse cuenta de que esto reforzará el sesgo ya existente y seguirán recibiendo tales sugerencias.

## <span id="page-10-0"></span>**¿Qué es un algoritmo?**

Un algoritmo es un conjunto de instrucciones o reglas definidas y no ambiguas, ordenadas y finitas que permiten resolver un problema. En nuestro caso, los ordenadores usan algoritmos para procesar datos y realizar otras tareas como la clasificación. No solo las computadoras usan algoritmos; por ejemplo, en la cocina los humanos también los usan pero en forma de recetas. En el caso de las computadoras, los ingredientes son los datos y la receta es el algoritmo.

## **¿Cuáles son los diferentes subcampos de la IA?**

La IA ha evolucionado enormemente desde 1956, cuando un pequeño grupo de científicos se reunió para el Proyecto de Investigación de Verano de Dartmouth sobre Inteligencia Artificial, que ahora se considera el nacimiento de este campo de investigación. Hoy en día, cuando escucha sobre la IA en los medios, principalmente hacen referencia a algoritmos que aprenden de muchos datos o incluso de experiencias. Sin embargo, la IA es mucho más que eso e incluye varios subcampos. En esta sección intentaremos dar una visión general de los diferentes subcampos. Esta es una tarea muy difícil; La IA se superpone con otros campos de investigación, como la informática, las matemáticas, la psicología, la biología y muchos más. Algunas de las líneas de investigación también se han convertido en campos propios, como el procesamiento del lenguaje natural. Además, la mayoría de los diferentes subcampos se superponen. Finalmente, en la práctica, la mayoría de las aplicaciones siguen un enfoque híbrido y usan ideas y técnicas de varios subcampos.

## **Representación del conocimiento y razonamiento (sistemas expertos)**

Este subcampo ha existido desde los primeros días de la IA. Se ocupa de representar información de manera que una computadora pueda razonar sobre ella usando reglas, por ejemplo, la lógica, sin necesidad de escribir código que resuelva el problema. Las aplicaciones incluyen tareas complejas como programar o resolver sudokus. Como entrada, estos sistemas toman una descripción del problema, y la maquinaria interna le dará sentido al problema y generará posibles soluciones. Una característica importante de estos algoritmos es su fácil entendimiento: siempre hay un razonamiento detrás de ellos. Por supuesto, el mundo es muy complejo y no se puede describir completamente en reglas. Estos algoritmos son en su mayoría adecuados en dominios muy cerrados. Nunca se podrá construir un buen automóvil autónomo solo con este tipo de algoritmos.

### <span id="page-11-0"></span>**Planificación automatizada**

La planificación automatizada es otro subcampo de la IA que está estrechamente relacionada con la representación y el razonamiento del conocimiento. Una aplicación típica es la planificación de rutas (óptimas) para robots en un almacén. Estos algoritmos calculan rutas utilizando una representación del almacén como entrada. Nuevamente, estos algoritmos son transparentes, pero pueden volverse muy ineficientes en situaciones en las que tenemos varios robots en un almacén relativamente pequeño. Una ventaja es que estos algoritmos seguirán funcionando cuando modifique el diseño del almacén, no tendrá que cambiar nada.

### **Aprendizaje automático**

Como se mencionó antes, el mundo es demasiado complejo para describirlo con reglas. La idea del ML no es programar estas reglas nosotros mismos, sino dejar que la computadora aprenda (algunas de) estas reglas. En ML, una computadora, o algoritmo, aprenderá de datos, como por ejemplo numéricos o imágenes. En esencia, estos algoritmos intentan encontrar patrones en los datos: al ver muchas imágenes que contienen gatos, aprenderá a decidir si una imagen nueva contiene un gato o no. Los ordenadores son realmente buenos para encontrar patrones de esta manera, pero al contrario de la planificación y la presentación del conocimiento, estas técnicas no son transparentes: se está aprendiendo una regla, pero esta regla no tiene ningún significado.

El aprendizaje automático a menudo se combina con otras técnicas. Un ejemplo es cuando es necesario responder preguntas sobre imágenes. Suponga que desea saber cuántos gatos hay en una imagen. ML podrá reconocer gatos en las imágenes, pero es muy difícil saber cuántos gatos hay. Por lo tanto, es mucho más fácil usar ML para detectar gatos y luego usar la lógica y las reglas para contarlos.

En los medios de comunicación, a menudo se habla sobre el aprendizaje profundo. Este es un subcampo del ML. La principal diferencia es que necesita menor intervención humana, puede trabajar con datos sin procesar (p. ej., píxeles en una imagen) y puede aprender de sus propios errores. La desventaja es que se necesita una gran cantidad de datos, lleva mucho tiempo aprender algo significativo y se necesita una infraestructura especializada.

### **Aprendizaje por refuerzo**

El aprendizaje por refuerzo puede verse como una rama del ML, pero ha crecido tanto que se ha convertido en un campo propio. La principal diferencia con ML es que estos algoritmos aprenden de la interacción y no de los datos. Por ejemplo, nuestro automóvil autónomo de antes no funcionaría bien usando solo ML. Para ello, sería necesario adquirir datos de situaciones pasadas para que nuestro coche pudiera aprender a actuar. Esta es una tarea inviable: es imposible destilar una lista representativa de situaciones. Aquí es donde entra en juego el aprendizaje por refuerzo. Estos algoritmos aprenden qué acciones tomar al interactuar con el mundo. Se basa en la idea del aprendizaje por ensayo y error y está estrechamente relacionado con el campo de la psicología.

<span id="page-12-0"></span>Durante la fase de aprendizaje, los algoritmos exploran o explotan lo que ya saben y reciben retroalimentación constante. Este es un marco muy fácil de entender que se puede transferir a muchas aplicaciones: los algoritmos reciben una observación del mundo, toman una acción y reciben retroalimentación basada en lo que el algoritmo debe aprender. Por ejemplo, si no desea colisionar con otros objetos, se debe enviar una señal de recompensa negativa cuando el automóvil se acerca a otros objetos. Estos algoritmos han demostrado ser muy exitosos en entornos que pueden cambiar rápidamente: aprenden a adaptarse rápidamente a nuevas situaciones. Una ventaja es que no necesitan datos, solo necesitan un entorno para interactuar. Una desventaja es que el aprendizaje lleva tiempo, y estos algoritmos carecen de explicabilidad, ya que son muy complejos en su funcionamiento interno.

## **Percepción de la máquina**

Nuestro automóvil autónomo no podrá aprender nada útil si no puede percibir el mundo: necesita formas de mirar a su alrededor, escuchar, sentir y ver lo que está sucediendo. La percepción de la máquina es un término general para las técnicas que perciben el mundo y tratan de darle sentido. Algunos ejemplos son la visión por ordenador, el reconocimiento de voz y el tacto por ordenador. La mayoría de las técnicas utilizan física, matemáticas, ingeniería, ML,…

### **Procesamiento natural del lenguaje**

El procesamiento del lenguaje natural es el campo en el que los investigadores exploran cómo se pueden usar los ordenadores para comprender y manipular el lenguaje natural. Este subcampo tiene mucha influencia de otros campos como la lingüística, la ingeniería, la psicología, el aprendizaje automático, etc. Las aplicaciones son la traducción automática, el resumen de textos, el reconocimiento de voz, la generación de textos, la respuesta a preguntas y muchas más.

## **Robótica**

**13**

Una última rama interdisciplinaria de la IA involucra el diseño, implementación, fabricación y operación de robots. Cada vez más nos encontramos con robots en nuestro día a día. Donde parecían usarse solo en entornos militares y unidades de fabricación, ahora vemos regularmente vehículos autónomos, robots para limpiar pisos, exoesqueletos que ayudan a los trabajadores con el levantamiento pesado, brazos robóticos que asumen algunas funcionalidades básicas para amputados y robots que muestran el camino en aeropuertos, hoteles, etc. Son muy utilizados en cirugías asistidas, almacenes autónomos y se utilizan para explorar otros planetas como Marte. Para funcionar bien, se deben combinar muchas técnicas de IA, pero también ingeniería. Necesitan observar el mundo, necesitan interpretar las observaciones y necesitan saber qué acciones tomar en qué situaciones.

En la siguiente página, la Figura 6 muestra un esquema de las diferentes ramas de la IA.

<span id="page-13-0"></span>Figura 6. Árbol jerárquico de los tipos de IA.

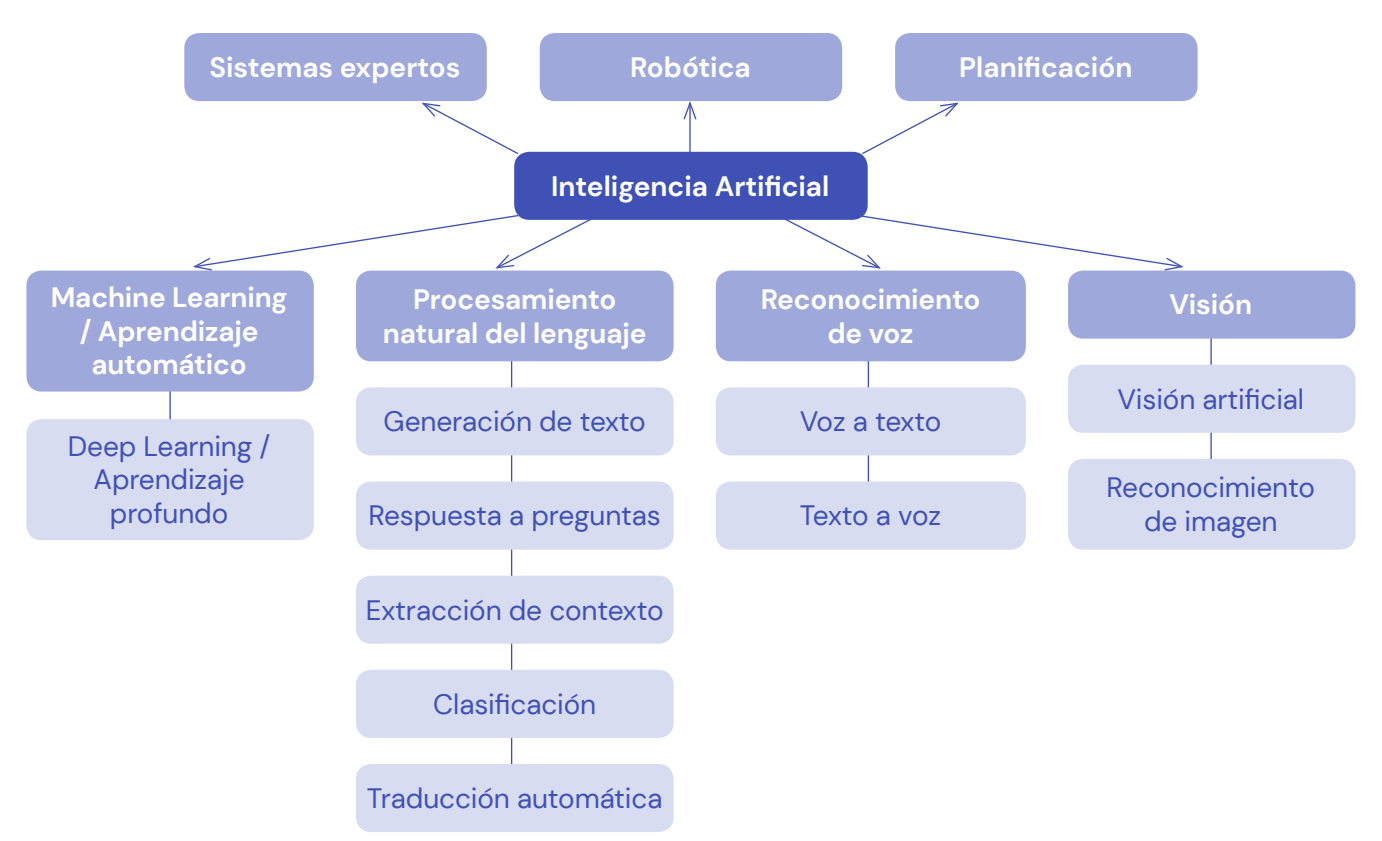

## **Aprendizaje automático**

En lo que resta de sección nos centraremos en el subcampo del ML y más en particular en la clasificación de tareas, ya que estos conceptos son omnipresentes en las aplicaciones de IA.

De manera similar a cómo los humanos necesitan un cerebro que funcione incluso para sobrevivir, las computadoras necesitan instrucciones para hacer incluso las cosas más simples. Sin código o instrucciones, una computadora es básicamente inútil. Para describir lo que deben hacer las computadoras, los humanos escriben algoritmos. A continuación, estos algoritmos se traducen a código que puede ser ejecutado por la computadora. En ML, los investigadores investigan cómo las computadoras o los algoritmos pueden aprender de datos sin ser programados explícitamente. La idea básica es comenzar con un algoritmo base y dejar que este algoritmo mejore hasta que pueda realizar una tarea determinada de una manera que los humanos decidan cuándo es lo suficientemente bueno. Nuevamente, esta idea se puede comparar con la forma en que aprenden los humanos. Al nacer sólo puedes realizar funciones vitales, durante los primeros años de tu vida aprendes mucho de los ejemplos, de la interacción, etc. Habitualmente, el ML se clasifica en tres tipos de algoritmos:

- **Aprendizaje supervisado**
- **Aprendizaje no supervisado**
- **Aprendizaje por refuerzo**

<span id="page-14-0"></span>En el aprendizaje supervisado y no supervisado, los algoritmos aprenden de datos. En el aprendizaje por refuerzo, los algoritmos aprenden de la interacción con un entorno. En las siguientes secciones se dará una breve descripción de los tres tipos de algoritmos de aprendizaje.

## **Aprendizaje supervisado**

En el aprendizaje supervisado, se presenta un algoritmo con datos etiquetados. Los datos etiquetados son un conjunto de muestras con etiquetas informativas. Un ejemplo de un problema de clasificación es cuando se desea predecir "enfermo" o "no enfermo" en un paciente. Otro ejemplo típico de tales datos son los correos electrónicos que están etiquetados como spam o no spam, representados en la Figura 7.

Luego, el algoritmo aprende a predecir el spam (o no spam) para correos electrónicos que no ha visto antes. Éste es un ejemplo de clasificación de un problema, en el que la variable de salida es una categoría como "spam" y "no spam", como se muestra en la Figura 8.

La variable de salida también puede ser un valor numérico, como "euros", donde el algoritmo aprende a predecir los precios de una vivienda en función de otros parámetros como la superficie, los metros cuadrados totales, etc., como se muestra en la Figura 9.

Después de la fase de aprendizaje, predecirá el precio de un nuevo tipo de casa. Este tipo de problema en el que desea predecir un número en lugar de una categoría se denomina regresión, como se muestra en la Figura 10.

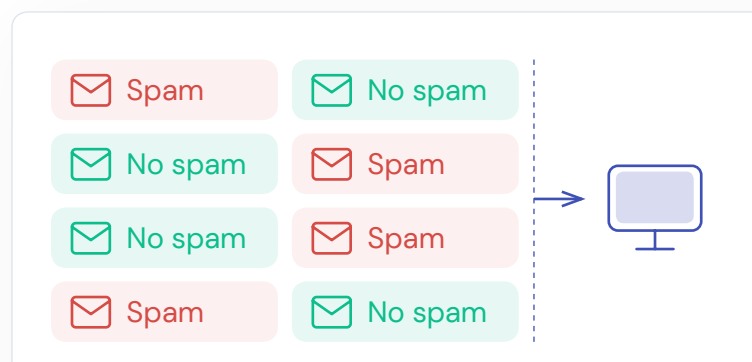

Figura 7. Posibilidades de clasificación de correos electrónicos spam (Verdadero Positivo, Falso Positivo, Verdadero Negativo, Falso Negativo).

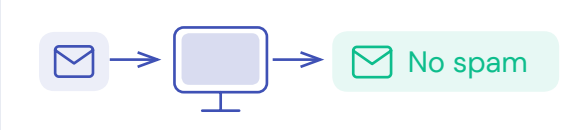

Figura 8. Flujo de decisión del algoritmo de clasificación de spam.

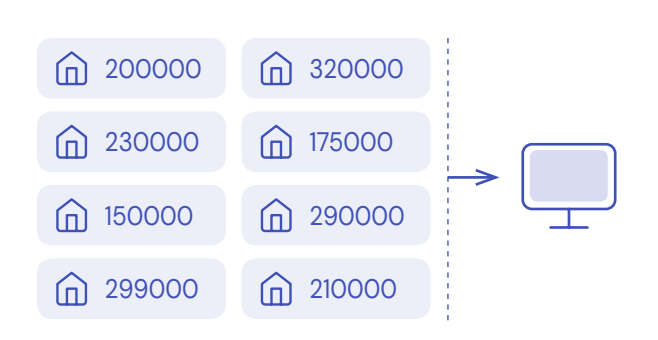

Figura 9. Proceso de aprendizaje para predecir los precios de la vivienda a partir de datos de entrenamiento.

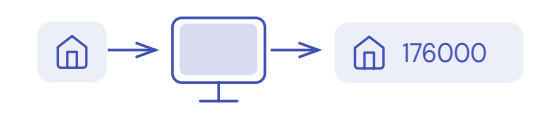

Figura 10. Estimación del precio de una casa por el algoritmo.

**15**

## <span id="page-15-0"></span>**Aprendizaje no supervisado**

En el aprendizaje no supervisado, se presenta un algoritmo con datos no etiquetados. Por ejemplo, para los correos electrónicos no deseados, el ordenador recibiría correos electrónicos pero sin ninguna información adicional sobre si se trata de correo no deseado o no. La figura 11 muestra cómo la computadora recibe los correos electrónicos y debe categorizarlos según su tipo.

El ordenador entonces intentará descubrir grupos en los datos. Sin embargo, no los etiquetará. Este tipo de aprendizaje automático se llama agrupación (clustering en inglés). Se utiliza, por ejemplo, para la segmentación de clientes en la que una empresa divide su base de clientes en grupos que son similares. De esta manera, los clientes similares pueden dirigirse de manera similar. Otra aplicación del aprendizaje no supervisado es cuando una empresa quiere descubrir asociaciones entre productos. Por ejemplo: un cliente que compra el producto A probablemente también compre el producto B.

Figura 11. Proceso de clasificación de correos electrónicos.

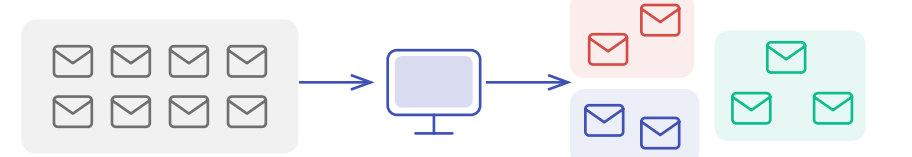

### **Aprendizaje por refuerzo**

Finalmente, en un problema de aprendizaje por refuerzo, un algoritmo aprende no de los datos sino de la interacción. Utiliza una técnica de aprendizaje basada en objetivos en la que un algoritmo aprende por ensayo y error qué acciones debe realizar en diferentes situaciones o estados para optimizar una recompensa. Es la tecnología principal detrás de los vehículos autónomos y se utiliza para numerosas tareas, como las ofertas en tiempo real y el control de temperatura automatizado en los centros de datos.

Muchos de los algoritmos centrales en el aprendizaje por refuerzo se inspiraron originalmente en sistemas de aprendizaje biológico como el condicionamiento operante, una técnica conductista en psicología, donde el comportamiento se refuerza con estímulos positivos o negativos. El condicionamiento operante fue ampliamente estudiado por Edward L. Thorndike (1874-1949), quien observó el comportamiento de un grupo de gatos hambrientos que intentaban escapar de algunas cajas que contenían rompecabezas. Los gatos podían escapar de la caja y alcanzar la comida mediante acciones sencillas como tirar de una cuerda. Al principio, los gatos tardaron mucho en salir de la caja, pero en intentos sucesivos se hizo más fácil hasta el punto en que los gatos podían escapar sin dificultad.

Los humanos son muy buenos aprendiendo por ensayo y error. Un ejemplo típico es cómo los humanos aprenden a andar en bicicleta: no pueden aprenderlo de un libro, no pueden aprenderlo observando a otros, la única manera es haciéndolo. Al principio cometerán errores y probablemente se caerán (recompensa negativa), pero eventualmente, después de varios intentos fallidos, descubrirán cómo hacerlo. Un segundo ejemplo son los padres que obsequian a sus hijos con chocolate cuando terminan su tarea: el niño aprende que recibirá un regalo o una recompensa cuando termine su tarea, pero el problema de esta aproximación es que el niño no aprenderá a realizar esa tarea sin errores. De hecho, cuando se programa un algoritmo de aprendizaje por refuerzo, es muy importante establecer una recompensa correcta.

## <span id="page-16-0"></span>**Clasificación**

En esta subsección profundizaremos en los problemas de clasificación. La clasificación básicamente significa categorizar un conjunto de datos en clases. Ejemplos típicos son la detección de spam, la clasificación de dígitos escritos a mano, la clasificación de especies de plantas, la detección de fraudes..., solo por mencionar algunos.

En IA, la clasificación es una técnica de aprendizaje automático supervisado que ya fue analizada brevemente en la sección anterior. La forma en que se entrena un algoritmo para clasificar datos es similar a cómo los padres enseñan a sus bebés o niños pequeños a reconocer animales: señalan una imagen y dicen "oso" o "vaca". Las palabras "oso" y "vaca" son las etiquetas.

En términos generales, la clasificación implica los pasos ilustrados en la Figura 12.

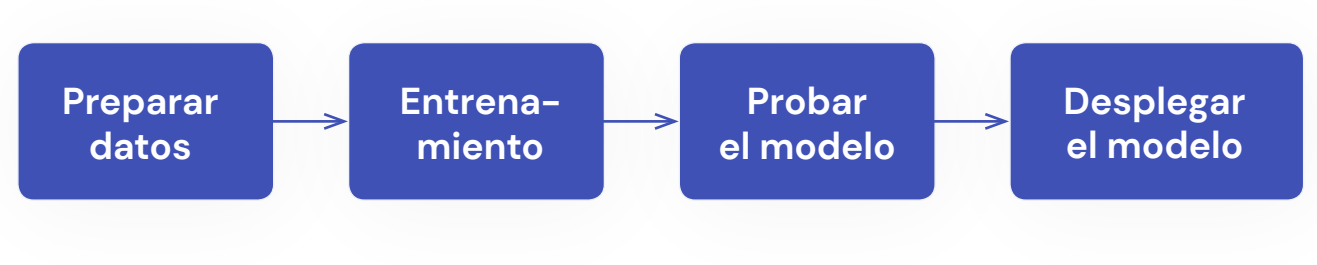

Figura 12. Pasos de preparación del modelo de clasificación.

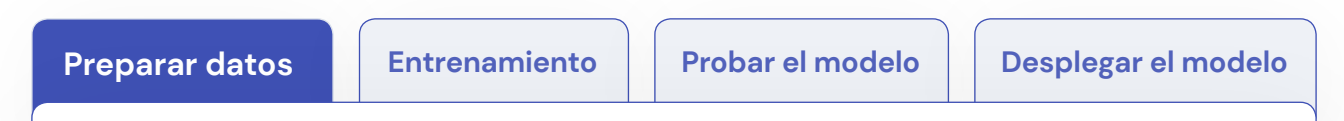

De manera similar a cómo los padres enseñan a sus niños pequeños a reconocer animales, un algoritmo de aprendizaje automático supervisado necesita datos etiquetados para ser entrenado, se trata del primer paso. Estos datos se denominan **datos de entrenamiento**. Algunos ejemplos:

- $\rightarrow$  Detección de spam: un conjunto de correos electrónicos y, para cada correo electrónico, una etiqueta como spam o no spam.
- $\rightarrow$  Clasificación de dígitos escritos a mano: un conjunto de imágenes que contienen dígitos escritos a mano y para cada imagen el número correcto del 0 al 9.

En la clasificación, los datos de entrenamiento deben etiquetarse. El etiquetado de datos generalmente comienza pidiendo a los humanos que etiqueten manualmente los datos. Este proceso suele ser costoso y requiere mucho tiempo.

**17**

<span id="page-17-0"></span>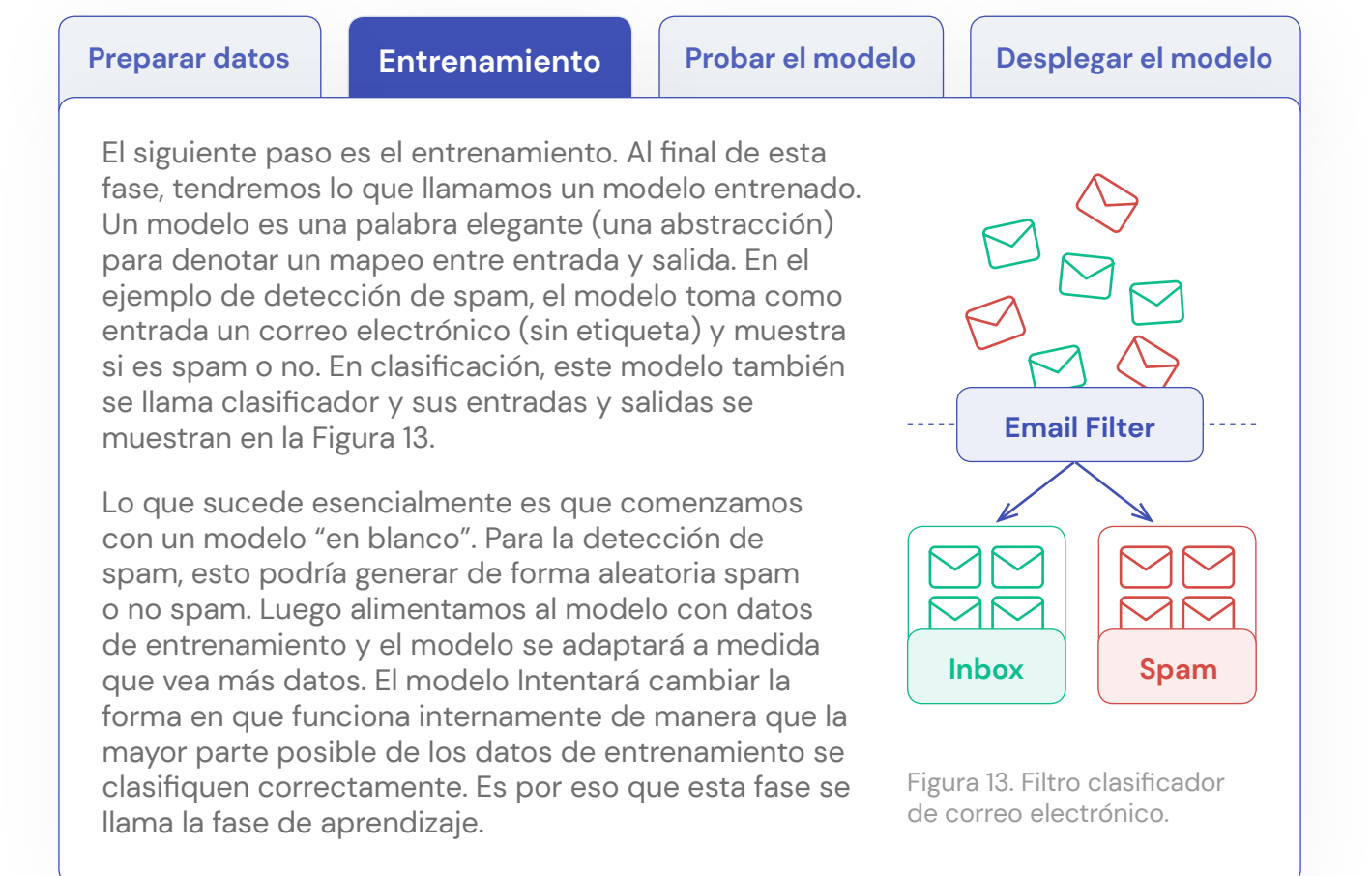

**Preparar datos | Entrenamiento | Probar el modelo | Desplegar el modelo** 

Después de entrenar el modelo, sabemos que el modelo funcionará con los datos de entrenamiento. Sin embargo, esto no significa que el modelo funciona bien con nuevos datos no vistos anteriormente. Esto es similar a cómo evalúa un profesor a sus estudiantes. Puede resolver algunos ejercicios de ejemplo en clase, pero en una prueba les pedirá que resuelvan problemas similares pero diferentes. Esto es para asegurarse de que no aprendan las respuestas de memoria sino que comprendan los conceptos e ideas subyacentes. Esto es exactamente lo que sucede en el aprendizaje automático supervisado. Si solo prueba su modelo en ejemplos que se usaron para entrenarlo, el modelo podría haber aprendido sus etiquetas de memoria.

**Preparar datos** | Entrenamiento | Probar el modelo | Desplegar el modelo

Una vez entrenado y probado el modelo, es posible utilizarlo para realizar la tarea para la cual fue pensado. Este es el ultimo paso.

## <span id="page-18-0"></span>**Nota importante sobre la elección de los datos de entrenamiento**

Además de reservar los datos de prueba solo para probar el modelo, la elección de los datos de entrenamiento también es muy importante. Deben evitarse errores claros, datos mal etiquetados y datos contradictorios. Así como las personas se confunden, entrenar un modelo usando esos datos podría crear anomalías. Tener datos insuficientes también son una razón por la cual un modelo predice con un bajo nivel de precisión; no habrá visto suficientes datos para comprender las características de lo que hace que un correo electrónico sea spam y lo que no.

El modelo puede volverse realmente peligroso cuando los datos de entrenamiento están sesgados. Puede encontrar más información y ejemplos en la sección de sesgo algorítmico.

# <span id="page-19-0"></span>Introducción a la herramienta LearningML

La sección anterior proporcionó una breve introducción a los conceptos que se utilizarán a lo largo de esta guía. En las actividades que se presentarán en la siguiente sección usaremos la herramienta **[LearningML](https://learningml.org/editor/)**, que ha sido desarrollada por **[Juan David Rodríguez](https://juandarodriguez.es/pages/quien.html)**, docente y experto en desarrollo de software.

Esta herramienta nos permite interactuar y experimentar con modelos de IA: se puede usar para entrenar modelos, para investigar cómo se pueden introducir sesgos en los sistemas de IA, etc.

En este capítulo presentaremos la herramienta y brindaremos una pequeña demostración en la que se muestra la funcionalidad básica de LearningML. También revisaremos los pasos necesarios para crear un modelo de IA: preparar datos, entrenar modelo y probar modelo. Finalmente, mostraremos algunos ejemplos sobre el sesgo algorítmico.

## **Demo de la herramienta LearningML**

Ir a la herramienta: [LearningML](https://learningml.org/editor/).

En esta demostración vamos a trabajar con imágenes: seleccione **"reconocer imágenes"**, tal y como se muestra en la Figura 14. Para seguir las instrucciones que se indican a continuación, serán necesarias las imágenes de un perro y dos imágenes de un gato. También puede utilizar las imágenes utilizadas en la demostración, que se encuentran en [este enlace.](https://fosteringai.github.io/resources/io3/handbook_activities/images_generic_lesson_guidelines/images_demo_LearningML.zip)

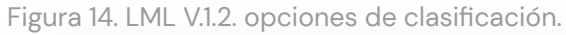

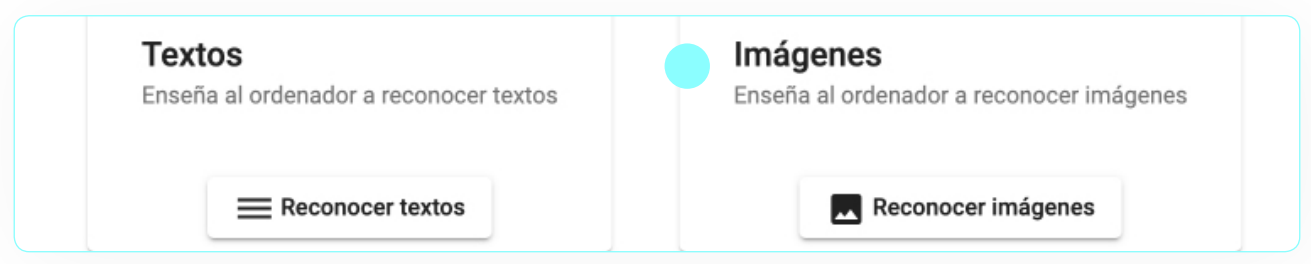

En la Figura 15 se representan los pasos que la herramienta muestra para crear y utilizar un modelo de ML.

Figura 15. Los tres pasos para usar la herramienta LML.

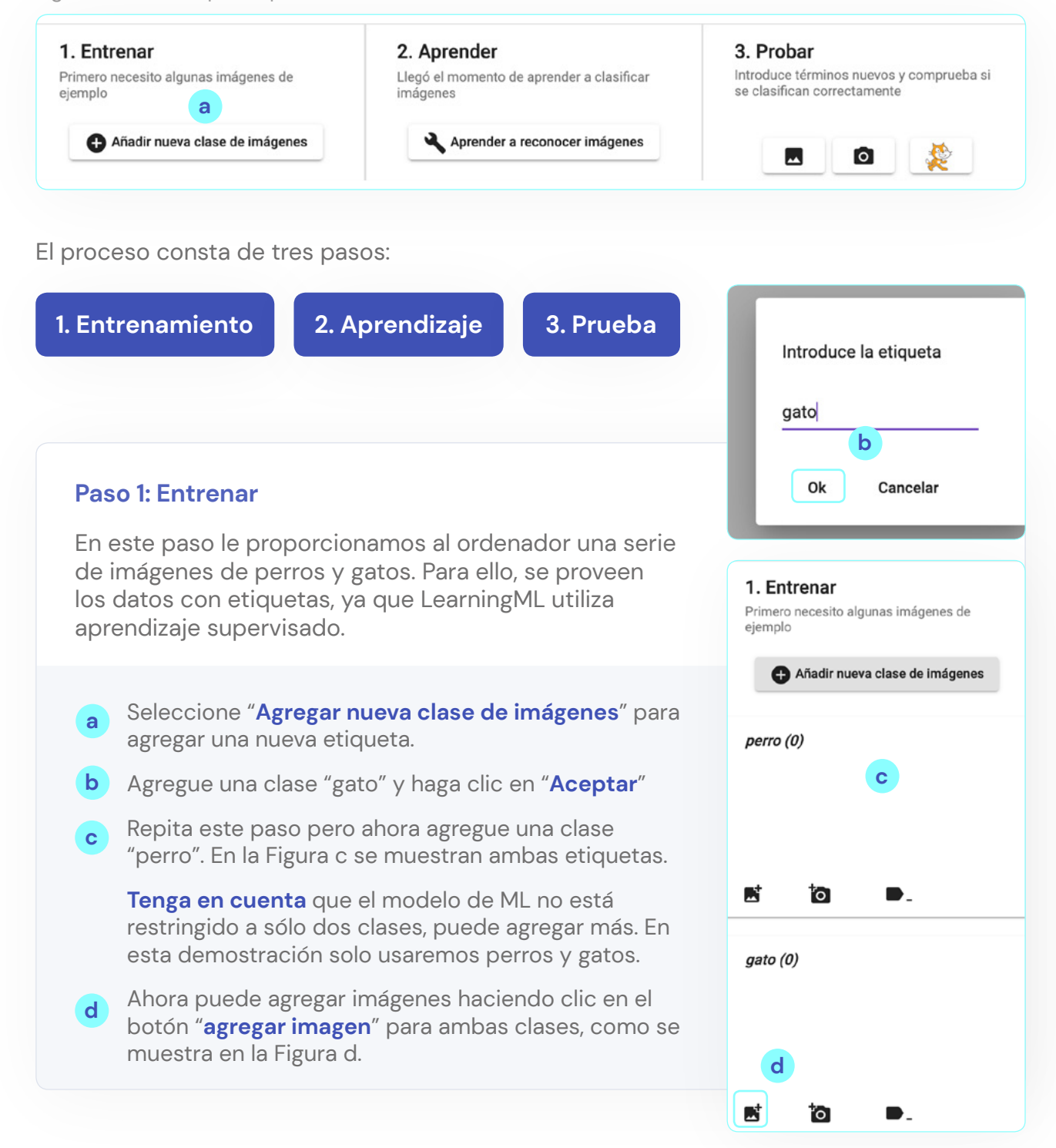

**21**

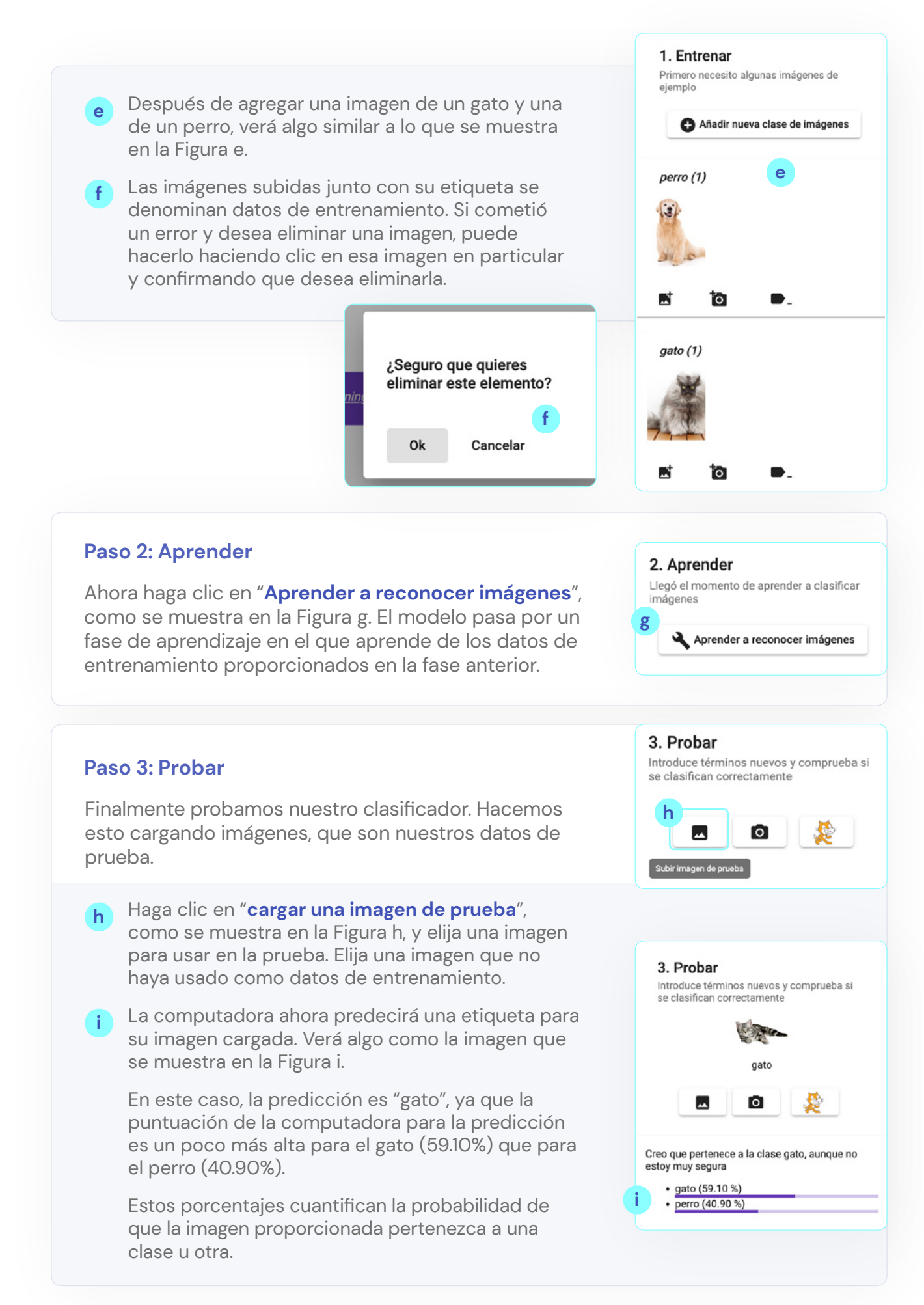

## <span id="page-22-0"></span>**Introducción al aprendizaje automático supervisado**

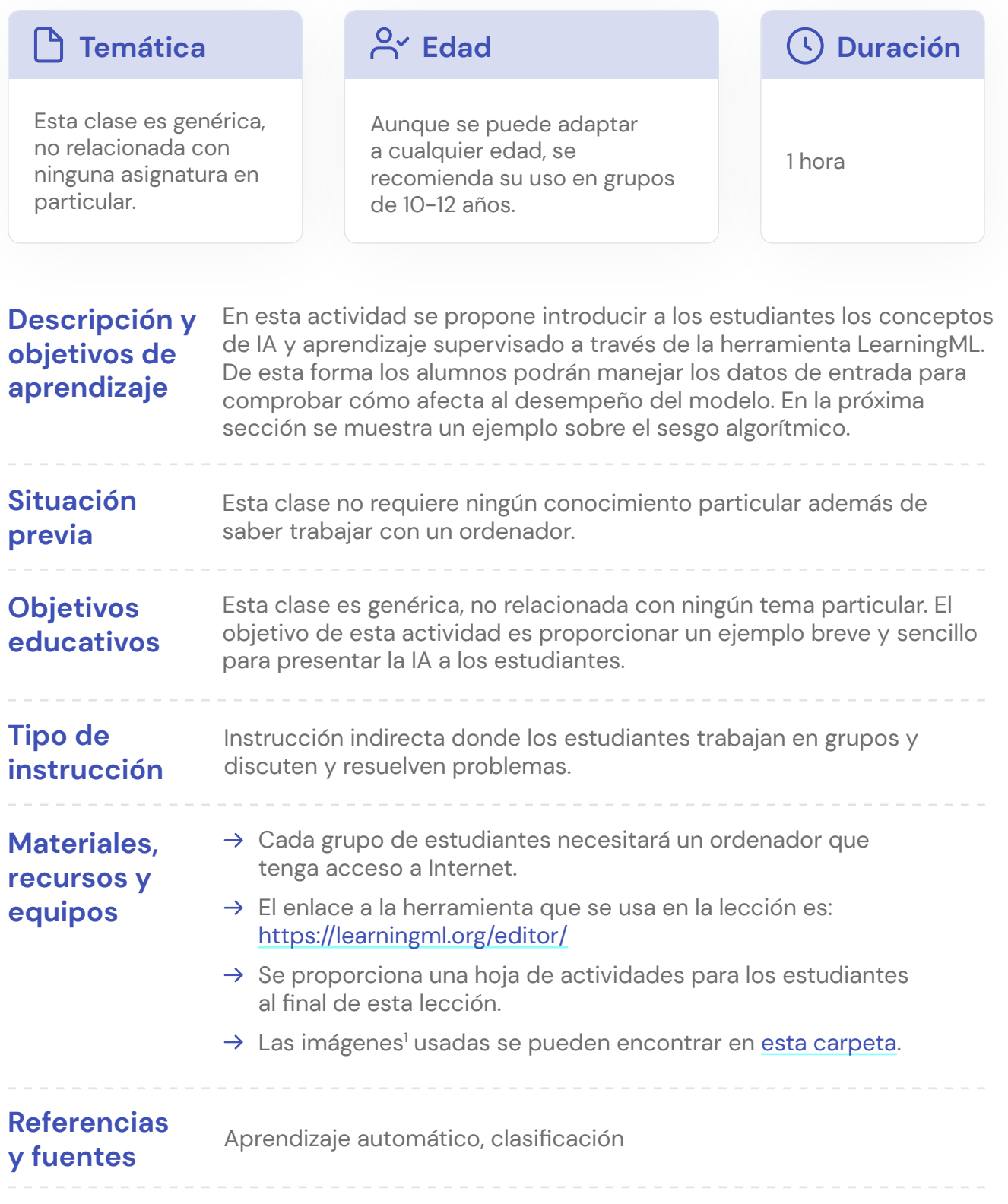

**23**

### Guía del profesor

#### **Comience con una discusión en clase.**

Pregunte a los estudiantes sobre ejemplos de clasificación que usan en su vida o que han visto en la escuela. Algunos ejemplos son: detección de spam, clasificación de animales, las diferentes secciones en una biblioteca, detección de escritura a mano utilizada por los servicios postales, géneros de películas, …

#### **Explique lo que haremos en esta clase.**

En esta clase construiremos nuestro propio clasificador. Enseñaremos a un ordenador a clasificar perros y gatos. Haremos esto dando muchos ejemplos: mostraremos imágenes de perros y gatos y también le diremos al ordenador cuáles son perros y cuáles son gatos. Recuerde a los estudiantes cómo los padres enseñan a sus hijos pequeños a reconocer a los animales. Señalarán imágenes de animales en un libro y dirán "vaca" u "oso".

#### **Demostración en LearningML.**

Consultar la **sección previa** para una demostración que se puede utilizar en clase sobre la herramienta. Asegúrese de introducir los conceptos de datos de entrenamiento y datos de prueba.

#### **Deje que los estudiantes trabajen con la herramienta.**

Se proporciona una **hoja de actividades** junto con enlaces a las carpetas que contienen las imágenes. A los estudiantes se les harán algunas preguntas.

Algunas indicaciones que te pueden ayudar a orientar la actividad y discutir estas cuestiones en clase:

#### **1. ¿Qué sucede si prueba su clasificador usando los datos de entrenamiento?**

La predicción es correcta y la puntuación de probabilidad de la predicción es alta. Esto se debe a que el clasificador pudo aprender de memoria la etiqueta de esta imagen. Usar datos de entrenamiento como datos de prueba no es una buena idea, le dará la impresión de que el clasificador funciona bien, pero no le dice cómo de bien funcionará en ejemplos no vistos.

#### **2. ¿Qué sucede si prueba el clasificador de perros/gatos con la imagen de un león?**

Dará como resultado perro o gato. En cierto modo, estos algoritmos son realmente tontos. Averiguan si su imagen se parece más a los perros o gatos en sus datos de entrenamiento. No es lo suficientemente inteligente como para decirte que no es ninguno de los dos.

#### **3. ¿Qué sucede cuando entrena al clasificador usando más datos de entrenamiento?**

En términos generales, las predicciones serán mejores y las probabilidades serán más altas. Cuantos más ejemplos pueda usar el clasificador para entrenar, mejor comprenderá las diferencias entre las clases.

Sin embargo, debe tener cuidado con los datos que agrega. Al agregar más imágenes, también puede agregar (más) sesgo en los datos. Por ejemplo, si agrega solo imágenes de gatos blancos, el clasificador podría entender que un pelaje blanco implica que es un gato. El sesgo se discutirá en la próxima sección.

#### **4. ¿Qué sucede si sólo tiene un número limitado de imágenes de perros y muchas más de gatos?**

La mayoría de las etiquetas previstas serán gatos. Esto se debe a que no había muchos perros en los datos de entrenamiento y el clasificador no pudo aprender muy bien cómo diferenciar un perro de un gato. La mayoría de los datos de prueba tendrán más en común con los datos de entrenamiento de gatos que con los datos de entrenamiento de perros.

#### **5. ¿Está bien si algunos gatos/perros están mal clasificados?**

Esto no es un gran problema. Como se mencionó anteriormente, es posible que no haya suficientes datos de entrenamiento, lo que dificulta que el clasificador los distinga. Sólo hay un problema si sistemáticamente clasificó erróneamente a todos los gatos o a todos los perros.

Se proporciona en la siguiente sección una versión de esta hoja de actividades con los resultados, junto con algunos consejos y reflexiones adicionales.

### **Introducción al aprendizaje automático supervisado: hoja de actividades 1**

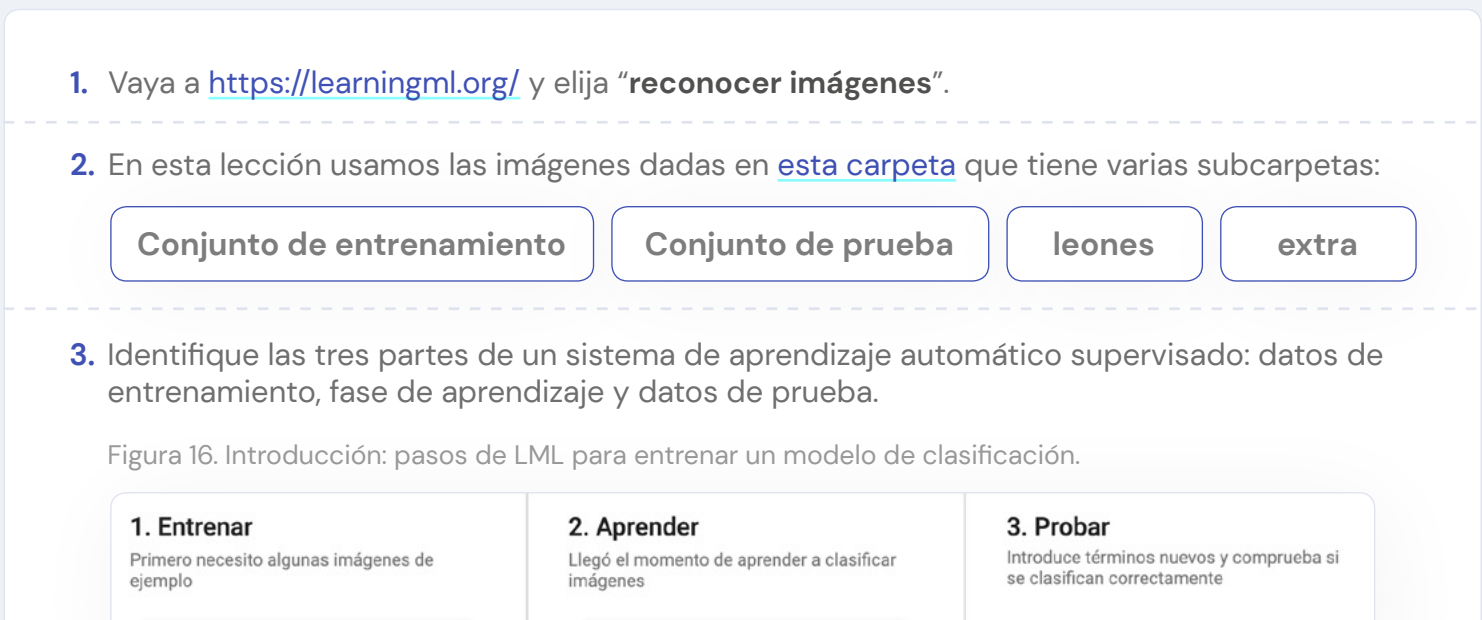

**4.** Entrene el ordenador para clasificar perros y gatos.

- **a.** Agregue una nueva clase de imágenes: **perro**.
- **b.** Añada una nueva clase de imágenes: **gato**.

Añadir nueva clase de imágenes

**c.** Ahora, de la carpeta indicada anteriormente, suba las imágenes de perros y gatos a las clases correspondientes.

Aprender a reconocer imágenes

四回袋

- **d.** Haga clic en "**Aprender a reconocer imágenes**".
- **e.** Ahora pruebe el clasificador usando las imágenes contenidas en la carpeta conjunto de prueba y rellene la **Tabla 1**.
- **f. Responda a las siguientes preguntas:**
	- ¿Todas las predicciones son correctas? De no ser así, ¿qué crees que ha pasado?

Tabla 1. Introducción - Paso 1: Tabla de puntuación de resultados de clasificación.

![](_page_25_Picture_180.jpeg)

- **5.** Para los próximos apartados mantendremos los mismos datos de entrenamiento pero agregaremos más ejemplos.
	- **a.** Vaya a la carpeta extra y sube las imágenes de perros y gatos a las clases correspondientes.
	- **b.** Haga clic en "**Aprender a reconocer imágenes**".
	- **c.** Vuelva a probar usando las imágenes provistas en el conjunto de prueba y anotar en la **Tabla 2** la clase pronosticada, puntaje de probabilidad y clase real.
	- **d. Responda a las siguientes preguntas:**
		- Compare estos resultados con sus resultados anteriores. ¿Han mejorado las predicciones? ¿Por qué?

Tabla 2. Introducción - Paso 2: Tabla de puntuación de resultados de clasificación.

![](_page_26_Picture_185.jpeg)

**6.** Mantengamos los mismos datos de entrenamiento.

**a.** Pruebe el clasificador con las siguientes imágenes del conjunto de entrenamiento y escriba en la **Tabla 3** la clase pronosticada, puntaje de probabilidad y clase real.

#### **b. Responda las siguientes preguntas:**

- ¿Por qué cree que las predicciones son tan buenas?
- ¿Es una buena idea usar datos de entrenamiento para probar el clasificador?

Tabla 3. Introducción - Paso 3: Tabla de puntuación de resultados de clasificación.

![](_page_26_Picture_186.jpeg)

- **7.** Mantenga los mismos datos de entrenamiento.
	- **a.** Pruebe el clasificador con la imagen lion1 en la carpeta leones y escriba la clase prevista y la puntuación en **Tabla 4**.

#### **b. Responda las siguientes preguntas**:

- ¿Cómo clasificó el modelo al león?
- ¿Puede explicar lo que ha pasado?

Tabla 4. Introducción - Paso 4: Tabla de puntuación de resultados de clasificación.

![](_page_27_Picture_162.jpeg)

**8.** Cambie los datos de entrenamiento.

- **a.** Retire todos los perros. Puede hacerlo haciendo clic en la imagen que desea eliminar y confirmar que desea eliminarla.
- **b.** Vaya a la carpeta **datos de entrenamiento** y agregue los 4 ejemplos de perros a la clase de perros.
- **c.** Ahora debería tener 4 ejemplos de entrenamiento para perros y 9 para gatos.
- **d.** Haz clic en "**Aprender a reconocer imágenes**".
- **e.** Vuelva a probar usando las imágenes proporcionadas en la carpeta del conjunto de prueba y anote en la **Tabla 5** la clase pronosticada, puntaje de probabilidad y clase real.

#### **f. Responda las siguientes preguntas:**

- ¿Por qué los resultados son tan malos?

Tabla 5. Introducción - Paso 5: Tabla de puntuación de resultados de clasificación.

![](_page_27_Picture_163.jpeg)

#### **<sup>1</sup> Respuestas a la hoja de actividades Introducción a aprendizaje automático supervisado**

Los valores proporcionados en esta sección se obtuvieron con la versión de la herramienta disponible el 7 de abril de 2022. Los valores obtenidos por los estudiantes pueden ser ligeramente diferentes, pero la tendencia general debería ser la misma.

![](_page_28_Figure_2.jpeg)

- **4.** Entrene el ordenador para clasificar perros y gatos.
	- **a.** Agregue una nueva clase de imágenes: **perro**.
	- **b.** Añada una nueva clase de imágenes: **gato**.
	- **c.** Ahora, de la carpeta indicada anteriormente, suba las imágenes de perros y gatos a las clases correspondientes.
	- **d.** Haga clic en "**Aprender a reconocer imágenes**".
	- **e.** Ahora pruebe el clasificador usando las imágenes contenidas en la carpeta conjunto de prueba y rellene la **Tabla 1**.
	- **f. Responda a las siguientes preguntas:**
		- ¿Todas las predicciones son correctas? De no ser así, ¿qué crees que ha pasado?

Tabla 1. Introducción - Paso 1: Tabla de puntuación de resultados de clasificación.

![](_page_28_Picture_244.jpeg)

En este ejemplo tenemos un perro que fue clasificado incorrectamente. La razón por la que este perro fue clasificado como gato es porque el perro tiene más en común (color del pelaje, ubicación de las patas) con los gatos en el conjunto de datos de entrenamiento que con los perros.

#### **Respuestas a la hoja de actividades Introducción a aprendizaje automático supervisado**

**5.** Mantenga los mismos datos de entrenamiento, pero agreguemos más ejemplos.

**a.** Vaya a la carpeta extra y sube las imágenes de perros y gatos a las clases correspondientes.

- **b.** Haga clic en "**Aprender a reconocer imágenes**".
- **c.** Vuelva a probar usando las imágenes provistas en el conjunto de prueba y anotar en la **Tabla 2** la clase pronosticada, puntaje de probabilidad y clase real.

#### **d. Responda a las siguientes preguntas:**

- Compare estos resultados con sus resultados anteriores. ¿Han mejorado las predicciones? ¿Por qué?

Tabla 2. Introducción - Paso 2: Tabla de puntuación de resultados de clasificación.

![](_page_29_Picture_270.jpeg)

No todas las puntuaciones predichas son más altas que en el caso anterior, pero en general las predicciones para perros han mejorado. El clasificador está mejorando para distinguir gatos de perros.

#### **6.** Mantengamos los mismos datos de entrenamiento.

**a.** Pruebe el clasificador con las siguientes imágenes del conjunto de entrenamiento y escriba en la **Tabla 3** la clase pronosticada, puntaje de probabilidad y clase real.

#### **b. Responda las siguientes preguntas:**

- ¿Por qué cree que las predicciones son tan buenas?
- ¿Es una buena idea usar datos de entrenamiento para probar el clasificador?

Tabla 3. Introducción - Paso 3: Tabla de puntuación de resultados de clasificación.

![](_page_29_Picture_271.jpeg)

El clasificador funciona muy bien en todos los ejemplos de los datos de entrenamiento. Los puntajes de probabilidad para las predicciones son altos. Esto se debe a que el clasificador pudo aprender de memoria la etiqueta de esta imagen. Usar datos de entrenamiento como datos de prueba no es una buena idea, le dará la impresión de que el clasificador funciona bien, pero no le dice qué tan bien funcionará en ejemplos no vistos.

#### **Respuestas a la hoja de actividades Introducción a aprendizaje automático supervisado**

- **7.** Mantenga los mismos datos de entrenamiento.
	- **a.** Pruebe el clasificador con la imagen lion1 en la carpeta leones y escriba la clase prevista y la puntuación en **Tabla 4**.
	- **b. Responda las siguientes preguntas**:
		- ¿Cómo clasificó el modelo al león?
		- ¿Puede explicar lo que ha pasado?

Tabla 4. Introducción - Paso 4: Tabla de puntuación de resultados de clasificación.

![](_page_30_Picture_204.jpeg)

El clasificador clasifica al león como un perro. El clasificador siempre generará un gato o un perro. Según los datos de entrenamiento, el león se parece a un perro.

- **8.** Cambie los datos de entrenamiento.
	- **a.** Retire todos los perros. Puede hacerlo haciendo clic en la imagen que desea eliminar y confirmar que desea eliminarla.
	- **b.** Vaya a la carpeta **datos de entrenamiento** y agregue los 4 ejemplos de perros a la clase de perros.
	- **c.** Ahora debería tener 4 ejemplos de entrenamiento para perros y 9 para gatos.
	- **d.** Haz clic en "**Aprender a reconocer imágenes**",
	- **e.** Vuelva a probar usando las imágenes proporcionadas en la carpeta del conjunto de prueba y anote en la **Tabla 5** la clase pronosticada, puntaje de probabilidad y clase real.
	- **f. Responda las siguientes preguntas:**
		- ¿Por qué los resultados son tan malos?

Tabela 5. Introdução - Paso 5: Tabela de resultados da classificação.

![](_page_30_Picture_205.jpeg)

Casi todos los perros se clasifican como gatos. Esto se debe a que no había muchos perros en los datos de entrenamiento y el clasificador no pudo aprender correctamente cómo diferenciar un perro de un gato.

## <span id="page-31-0"></span>**Lecciones relacionadas con el sesgo algorítmico**

## **Actividad uno: Clase genérica sobre sesgo algorítmico**

![](_page_31_Picture_173.jpeg)

**32**

### Guía del profesor

#### **Comience con una discusión en clase**

Pregunte a los estudiantes si se han encontrado con situaciones en las que la tecnología fue injusta con ellos o con alguien que conocen. Si es necesario, pregúnteles cómo se podría sesgar la tecnología.

#### **Algunos ejemplos:**

- $\rightarrow$  Algunos sistemas de reconocimiento facial no reconocen rostros femeninos más oscuros como rostros masculinos más claros.
- $\rightarrow$  Un dispensador de jabón que no sirve para personas de raza negra: [https://www.youtube.](https://www.youtube.com/watch?v=YJjv_OeiHmo) [com/watch?v=YJjv\\_OeiHmo](https://www.youtube.com/watch?v=YJjv_OeiHmo)
- $\rightarrow$  El sistema del banco que no aprueba un préstamo si vives en cierta zona subdesarrollada.
- $\rightarrow$  Una plataforma en línea que muestra anuncios de trabajo en enfermería o secretariado principalmente para mujeres.

Cuando los algoritmos tienen resultados que son injustos de manera sistemática, lo llamamos sesgo algorítmico.

#### **Recuerde de la última lección si se usa como una clase de seguimiento**

Pregúnteles a sus alumnos qué sucedió en las últimas lecciones cuando entrenamos al clasificador usando un grupo pequeño de perros y un grupo grande de gatos en los datos de entrenamiento.

La mayoría de las etiquetas predichas eran gatos. Esto se debe a que no había muchos perros en los datos de entrenamiento y el clasificador no pudo aprender muy bien cómo diferenciar un perro de un gato. La mayoría de los datos de prueba tendrán más en común con los datos de entrenamiento de gatos que con los datos de entrenamiento de perros.

Decimos que nuestro algoritmo está sesgado hacia los gatos, ya que funciona muy bien con ellos, y contra los perros, ya que no funciona tan bien con ellos.

#### **Si no se utiliza como clase de seguimiento, ofrezca una demostración de la herramienta.**

Véase la sección anterior para realizar una demostración de la herramienta en clase. Asegúrese de introducir los conceptos de datos de entrenamiento y datos de prueba.

#### **Permita que los estudiantes trabajen con la herramienta.**

Se proporciona una ficha de actividad al final de esta sección.

Las imágenes con las que trabajarán los estudiantes se pueden encontrar en esta carpeta. En la ficha de actividades a los estudiantes se les harán algunas preguntas. La versión completa de la ficha de actividades con sus soluciones, algunos consejos adicionales y reflexiones se agrega después de la ficha de actividades.

#### **Reflexionar**

El clasificador del ejemplo anterior clasificó a todos los perros pelirrojos como gatos y, excepto el gato pelirrojo, todos los gatos fueron clasificados erróneamente como perros. El clasificador tenía el siguiente sesgo: suponía que para ser un gato, el pelaje debía ser pelirrojo. Este sesgo proviene directamente de los datos de entrenamiento: todos los gatos en los datos de entrenamiento son pelirrojos

#### **Pregunte a los alumnos si pueden pensar en una situación del mundo real en la que los datos de entrenamiento estén sesgados.**

Un ejemplo típico es aquel en el que los sistemas de detección facial funcionan bien en los varones más claros, pero mal en las mujeres oscuras. Esto se debe a que las bases de datos de capacitación estándar son predominantemente varones blancos.

#### **¿Por qué es esto potencialmente dañino?**

Por ejemplo, el reconocimiento facial que se usa en la calle puede conducir a arrestos falsos porque las personas fueron identificadas incorrectamente.

Esto es algo con lo que debemos tener cuidado al usar datos para entrenar un modelo de ML, ya que no debe excluir a nadie.

## **Actividad de sesgo algorítmico: ficha de actividades 1**

![](_page_34_Figure_1.jpeg)

Figura 17. Sesgo algorítmico: pasos LML para entrenar un modelo de clasificación.

![](_page_34_Figure_3.jpeg)

**4.** Entrene el modelo para clasificar perros y gatos.

- **a.** Agregue una nueva clase de imágenes: perro.
- **b.** Añada una nueva clase de imágenes: gato.
- **c.** A continuación, suba las imágenes de perros y gatos contenidas en la carpeta conjunto de entrenamiento.
- **d.** Para el conjunto de datos de entrenamiento de perros:
	- ¿Cuántas imágenes se incluyen?
	- ¿Son similares las imágenes?
	- ¿Las imágenes son diferentes?
- **e.** Para el conjunto de datos de entrenamiento de gatos:
	- ¿Cuántas imágenes se incluyen?
	- ¿Son similares las imágenes?
	- ¿Las imágenes son diferentes?
- **f.** Haga clic en "Aprender a reconocer imágenes".
- **g.** Ahora pruebe el clasificador usando las imágenes dadas en la carpeta conjunto de pruebas y anote la clase pronosticada, la puntuación de probabilidad y la clase real en la **Tabla 11**.
- **h.** ¿Para qué clase ha mostrado mejor rendimiento el modelo? ¿Por qué?

Tabla 11. Sesgo algorítmico - Paso 1: Tabla de puntuación de resultados de clasificación.

![](_page_34_Picture_248.jpeg)

- **5.** Intente arreglar el conjunto de datos de entrenamiento. Vaya a la carpeta extra y aumente su conjunto de datos eligiendo imágenes de gatos y perros y agregándolas a las clases correspondientes. Si lo desea, también puede navegar por Internet y cargar nuevas imágenes.
	- **a.** Para el conjunto de datos de entrenamiento de perros:
		- ¿Cuántas imágenes se incluyen?
		- ¿Son similares las imágenes?
		- ¿Las imágenes son diferentes?
	- **b.** Para el conjunto de datos de entrenamiento de datos:
		- ¿Cuántas imágenes se incluyen?
		- ¿Son similares las imágenes?
		- ¿Las imágenes son diferentes?
	- **c.** Haga clic en "Aprender a reconocer imágenes".
	- **d.** Pruebe el clasificador con el conjunto de datos de prueba y anote la clase predicha, el puntaje de probabilidad y la clase real en la **Tabla 12**.
	- **e.** ¿Para qué clase se desempeñó mejor su clasificador? ¿Funcionó igual para ambas clases? ¿Cómo influyeron los cambios que realizó? ¿Por qué?

![](_page_35_Picture_180.jpeg)

Tabla 12. Sesgo algorítmico - Paso 2: Tabla de puntuación de resultados de clasificación.

### **Respuestas al sesgo algorítmico: hoja de actividades 1**

Los valores proporcionados en esta sección se obtuvieron con la versión de la herramienta disponible el 7 de abril de 2022. Los valores obtenidos por los estudiantes pueden ser ligeramente diferentes, pero la tendencia general debería ser la misma.

![](_page_36_Figure_2.jpeg)

- **4.** Entrene el modelo para clasificar perros y gatos.
	- **a.** Añada una nueva clase de imágenes: perro.
	- **b.** Añada una nueva clase de imágenes: gato.
	- **c.** A continuación, suba las imágenes de perros y gatos contenidas en la carpeta conjunto de entrenamiento.
	- **d.** Para el conjunto de datos de entrenamiento de perros:
		- ¿Cuántas imágenes se incluyen?
		- ¿Son similares las imágenes?
		- ¿Las imágenes son diferentes?
		- Hay 6 imágenes.
		- Tienen diferentes colores de pelaje y diferentes razas. Solo dos perros tienen el mismo color de pelaje.
		- Hay una gran variedad en cuanto a la posición corporal; algunos están caminando y otros están sentados.
	- **e.** Para el conjunto de datos de entrenamiento de gatos:
		- ¿Cuántas imágenes se incluyen?
		- ¿Son similares las imágenes?
		- ¿Las imágenes son diferentes?
		- Hay 6 imágenes.
		- Todos son gatos pelirrojosy con rayas.
		- Hay una variedad de posiciones para sentarse; algunos están caminando.
	- **f.** Haga clic en "Aprender a reconocer imágenes".
- **g.** Ahora pruebe el clasificador usando las imágenes dadas en la carpeta conjunto de pruebas y anote la clase pronosticada, la puntuación de probabilidad y la clase real.
- **h.** ¿Para qué clase ha mostrado mejor rendimiento el modelo? ¿Por qué?

Todos los gatos están mal clasificados, excepto el gato pelirrojo. El perro pelirrojo fue clasificado como un gato. El clasificador ha aprendido que si el color del pelaje es rojo, debe ser un gato.

![](_page_36_Picture_339.jpeg)

Tabla 11. Sesgo algorítmico - Respuestas de la tabla de puntuación de resultados de clasificación.

Nota importante para la pregunta 5. No hay una solución única, esta pregunta debe verse como un experimento. Los alumnos intentan añadir imágenes para mejorar las predicciones. El objetivo es conseguir que se clasifiquen más gatos como gatos y no como perros, asegurándose al mismo tiempo de que los perros siguen siendo clasificados como perros. Si los alumnos no están satisfechos con los resultados, pueden añadir aún más imágenes o eliminar algunas de las que han cargado. Recuérdales que tienen que volver a entrenar al ordenador después de cambiar los datos de entrenamiento.

- **5.** Intente arreglar el conjunto de datos de entrenamiento. Vaya a la carpeta extra y aumente su conjunto de datos eligiendo imágenes de gatos y perros y agregándolas a las clases correspondientes. Si lo desea, también puede navegar por Internet y cargar nuevas imágenes.
	- **a.** Para el conjunto de datos de entrenamiento de perros:
		- ¿Cuántas imágenes se incluyen?
		- ¿Son similares las imágenes?
		- ¿Las imágenes son diferentes?

Como ejemplo se han añadido las siguientes imágenes en la carpeta extra: dog22, dog23 y dog25. De esta manera hemos añadido más variedad, por ejemplo, ahora se dispone de perros blancos.

- **b.** Para el conjunto de datos de entrenamiento de datos:
	- ¿Cuántas imágenes se incluyen?
	- ¿Son similares las imágenes?
	- ¿Las imágenes son diferentes?

Como ejemplo se han añadido las siguientes imágenes de gatos en la carpeta extra: cat23, cat24 y cat2. Disponemos de un dataset más balanceado en el que hay mayor variedad en los datos de entrenamiento de gatos: no todos los datos son naranjas y algunos gatos tienen rayas en el pelaje.

- **c.** Haga clic en "Aprender a reconocer imágenes".
- **d.** Pruebe el clasificador con el conjunto de datos de prueba y anote la clase predicha, el puntaje de probabilidad y la clase real en la **Tabla 12**.

**e.** ¿Para qué clase se desempeñó mejor su clasificador? ¿Funcionó igual para ambas clases? ¿Cómo influyeron los cambios que realizó? ¿Por qué?

La exactitud del calsificador se han incrementado significativamente. Aún hay dos animales que han sido clasificados incorrectamente: cat13 y dog13. Si nos fijamos en los datos de entrenamiento, se puede observar que lo siguiente puede estar sucediendo:

- cat13 se parece a dog1 de los datos de entrenamiento, mucho más de lo que se parece a los gatos de entrenamiento.
- dog13 se parece al nuevo gato añadido, cat25 de los datos de entrenamiento, este parecido es mucho mayor que el que tiene con el resto de perros de los datos de entrenamiento.

Tabla 12. Sesgo algorítmico - Paso 2: Tabla de puntuación de resultados de clasificación.

![](_page_37_Picture_339.jpeg)

### <span id="page-38-0"></span>**Actividad dos: Ciencias sociales**

En esta actividad sobre el sesgo, los estudiantes trabajarán con las consecuencias del sesgo. Hemos creado dos actividades diferentes que se basan en el mismo modelo creado por Thomas Schelling. Se proporcionan enlaces a herramientas que permiten identificar este sesgo de manera interactiva.

Tenga en cuenta que estas actividades no requieren la herramienta LearningML.

![](_page_38_Picture_143.jpeg)

#### **Antecedentes**

Cuando se utilizan herramientas basadas en IA es importante saber que son susceptibles al sesgo. Esto se debe a que los datos pueden estar sesgados y cada programador tiene preferencias personales. Lo que la gente a menudo no se da cuenta son los efectos que puede tener un pequeño sesgo. En esta sección, enumeramos dos experimentos que los estudiantes pueden realizar para comprender cómo un pequeño sesgo puede tener un impacto potencialmente grande.

Estos experimentos se basan en un modelo simple creado por Thomas Schelling en 1960. En este modelo, un grupo mixto de personas es segregado espontáneamente por raza. Esto sucede a pesar de que nadie en la población quiere ese resultado. Inicialmente, las familias blancas y de color se distribuyen aleatoriamente. En cada paso de tiempo fijo, cada familia decide si quiere moverse o no, dependiendo de la composición racial de su vecindario inmediato. Este procedimiento se repite hasta que todos se encuentran en un hogar satisfactorio.

Lo que sucede, por supuesto, depende de las preferencias de las familias. Si todo el mundo es indiferente a la raza, nadie se moverá. Por otro lado, si nadie quiere vivir junto a alguien de otra raza, la segregación total es la única solución. Los casos interesantes son los que se encuentran entre estos dos extremos. Schelling descubrió que la segregación puede surgir cuando las familias no quieren ser minoría. Una preferencia relativamente leve por vecinos de raza similar puede conducir a altos niveles de segregación.

### **Ejemplo 1: juego de sesgo**

Cree 21 cartas, usando 3 colores diferentes: de cada color hay 7 cartas. Cada color representa un tipo de persona, por ejemplo, una raza. Comience colocando tres tarjetas diferentes una al lado de la otra, como se muestra en la Figura 18.

Las cartas restantes se barajan y se colocan en el medio. Los estudiantes van por turnos. Cuando un estudiante toma una tarjeta, debe colocarla sobre la mesa. Sólo se puede colocar la tarjeta junto a una persona del mismo tipo. Por ejemplo, si necesita colocar una persona roja, sólo puede colocarla en las posiciones que se muestran en la Figura 19.

Cuando los estudiantes terminan de agregar todas las tarjetas, ven que han creado un grupo segregado de personas. Figura 18. Actividad de Ciencias Sociales: Representación simbólica de personas.

![](_page_39_Picture_10.jpeg)

Figura 19. Actividad de Ciencias Sociales: Representación de tarjetas de personas.

![](_page_39_Picture_12.jpeg)

## **Ejemplo 2: Segregación**

Este experimento se basa directamente en el modelo de Schelling y también se explica en el video. Si quiere, puede incluso usar huevos como en el video. De lo contrario, déjelos trabajar en grupos de 4-5. Para cada grupo:

- $\rightarrow$  Dibuje una cuadrícula de 6 por 6 en una hoja grande de papel.
- $\rightarrow$  Necesitará 30 pedazos de papel de colores que quepan en los mosaicos que dibujaste en el papel. Estos trozos de papel se separán en dos colores diferentes. El experimento funcionará con diferentes distribuciones, pero debería ser más o menos un 50-50 % de cada color, ya que queremos comenzar en un vecindario mixto.
- $\rightarrow$  Elija dos colores que sean muy distintos, por ejemplo, azul y rojo.
- → En lugar de papel, también puede usar piezas de ajedrez o cualquier otro elemento de dos colores diferentes.
- → Coloque los trozos de papel en 30 de los mosaicos en la cuadrícula y mézclelos para tener un vecindario mixto.

En lo que sigue de lección llamaremos casa a un trozo de papel; habrá casas de colores rojo y azul. Para cada casa haga lo siguiente:

- → Cuente el número de casas de cada color en su barrio local. Todas las x son mosaicos que pueden contener un vecino directo, como se muestra en la Figura 20.
- $\rightarrow$  No olvide contar también su propia cada.
- ¿Debería mover la casa roja en el medio? Ejemplos:

Figura 20. Actividad de Ciencias Sociales - Syep 1: Ejemplo de Casas.

![](_page_40_Picture_133.jpeg)

![](_page_40_Picture_134.jpeg)

**41**

![](_page_41_Picture_71.jpeg)

 $\rightarrow$  Si se debe mover la casa roja, mueva la casa a una celda vacía del mosaico donde los vecinos estén de tal manera que si se mueve la casa, no habrá más casas azules que casas rojas.

Los estudiantes siguen moviendo la casa hasta que cada casa está en un barrio que esté de acuerdo con sus preferencias o hasta que queda claro que el barrio se está segregando con el tiempo.

Durante la actividad se puede ver cómo inconscientemente introducimos sesgos a la hora de crear el barrio. Esto también puede ocurrir cuando elegimos los datos con los que entrenar un modelo de ML, dando lugar a situaciones que podrían evitarse.

# <span id="page-42-0"></span>Lecciones específicas para las materias del aula

Este capítulo se divide en dos subapartados. El primero contiene lecciones preparadas para asignaturas específicas, utilizando la herramienta LearningML. El segundo proporciona una descripción general de las herramientas que se pueden usar para enseñar IA en determinadas asignaturas.

Nuestro objetivo es proporcionar una descripción general de las herramientas útiles impulsadas por IA que pueden mejorar sus lecciones.

## **Lecciones específicas de LearningML**

### **Matemáticas**

### Geometria

**Sujeto**

Geometría/Matemáticas

**Edad**

10-12 años

1 hora

**Duración**

#### **Descripción y objetivos de aprendizaje**

Esta lección de ejemplo es una actividad que se puede usar en una clase de geometría para distinguir diferentes polígonos como los paralelogramos, cuadrados, trapecios y rectángulos. En esta actividad, los estudiantes aprenderán a distinguir estas formas en función de sus definiciones y propiedades. La actividad utiliza el ML, concretamente se trata de aprendizaje supervisado, para fortalecer el aprendizaje de los alumnos, así como otras habilidades transversales como el pensamiento crítico, la comunicación y la argumentación.

![](_page_43_Picture_133.jpeg)

**Cuadrado:** un cuadrilátero en el que cada ángulo mide 90 grados y todos los lados tienen la misma longitud.

#### **Propiedades:**

- Todo cuadrado es un rectángulo.
- Los lados opuestos son iguales y paralelos.
- Un cuadrado tiene dos diagonales de igual longitud que se bisecan entre sí y dividen el cuadrado en dos partes iguales.
- Las diagonales se bisecan en 90 grados.
- Las diagonales dividen el cuadrado en dos triángulos rectángulos isósceles.
- Un cuadrado tiene cuatro ejes de simetría.
- Un cuadrado tiene una simetría rotacional de orden 4 alrededor de su centro de rotación.

**Paralelogramo:** cuadrilátero con lados opuestos paralelos.

#### **Propiedades:**

- Todo paralelogramo es un trapezoide.
- Los ángulos interiores del mismo lado se complementan entre sí.
- Los lados opuestos son iguales.
- Los ángulos opuestos son iguales.
- Las diagonales se bisecan entre sí.
- Las diagonales dividen el paralelogramo en dos triángulos.

**Cuadrilátero**

**45**

Former than the stimulation of the stimulation of the stimulation of the stimulation of the stimulation of the stimulation of the stimulation of the stimulation of the stimulation of the stimulation of the stimulation of t **Trapezoide:** un cuadrilátero con un par de lados paralelos. Los lados paralelos se conocen como bases y los lados no paralelos se conocen como catetos del trapezoide.

#### **Propiedades:**

- Los ángulos interiores del mismo lado se complementan entre sí.

### **Descripción de la lección**

![](_page_45_Picture_165.jpeg)

## Ángulos de triángulos

![](_page_46_Picture_175.jpeg)

**47**

#### **Conceptos previos (continuado)**

→ Un **triángulo rectángulo** es un triángulo en el que un ángulo mide 90 grados. Un ángulo de 90 grados se llama ángulo recto y, por lo tanto, un triángulo con un ángulo recto se llama triángulo rectángulo. En un triángulo rectángulo se cumple el teorema de Pitágoras.

La suma de todos los ángulos de un triángulo (de todos los tipos) es igual a 180 grados.

#### **Descripción de la lección**

Este paso incluye dos opciones (a y b) dependiendo del origen de las imágenes. Estas opciones no son secuenciales, el profesor deberá seleccionar una de ellas. Una vez que el profesor haya seleccionado, pedirá a los alumnos que realicen la última parte de este paso, el apartado c. **Paso 1 5-30 min**

- **a.** Cargue 10 imágenes para cada tipo utilizando el enlace provisto (5 minutos)
- **b.** Pida a los estudiantes que busquen un mínimo de 10 imágenes para cada forma en Internet. El buscador de imágenes de Google puede ser de gran ayuda para esta tarea (30 minutos)
- **c.** Pida a los alumnos que carguen solo 2 imágenes diferentes para cada tipo de ángulo. De esta manera, verá qué tan bien lo está haciendo el modelo ML al reducir los datos de entrenamiento.

Todas las imágenes deben cargarse en LearningML, teniendo al final de este paso tres grupos de triángulos (triángulos obtusos, agudos y rectángulos).

**Entrenamiento del modelo.** En este paso, LearningML aprende a clasificar imágenes, según los datos proporcionados en el Paso 1. En este punto es una buena oportunidad para presentar los conceptos más importantes de los diferentes triángulos. Los alumnos ya deben ser conscientes de las diferencias más significativas. **Paso 2 15 min**

**Pruebas y discusión.** Pida a los alumnos que descarguen imágenes de triángulos de Internet y las suban al apartado de pruebas de learningML para ver los resultados. Como alternativa, el enlace proporcionado se puede utilizar para obtener estas imágenes. Para cada imagen cargada, los alumnos deben responder las siguientes preguntas:  $\rightarrow$  ¿Son correctos los resultados? (es decir, ¿es correcta la predicción hecha por el modelo de IA?)  $\rightarrow$  Si el resultado no es correcto, ¿puedes pensar en una razón por la cual el modelo predijo esa forma?  $\rightarrow$  ¿Qué propiedades usó (el estudiante) para identificar las formas? **Paso 3 30-60 min**

 $\rightarrow$  ¿Qué propiedades crees que usa el algoritmo para identificar las formas?

Pida a los alumnos que carguen un cuadrado y lo usen como imagen de prueba.

- $\rightarrow$  ¿Cuál es la predicción hecha por el modelo?
- $\rightarrow$  ¿Por qué el modelo predijo de esa forma?

## Lados de triángulos

![](_page_48_Picture_179.jpeg)

#### **Conceptos previos (continuado)**

→ Un **triángulo escaleno** es un triángulo en el que ninguno de los miden los mismo.

Propiedades de los triángulos equiláteros:

- $\rightarrow$  Los ángulos son congruentes y suman 60 grados.
- $\rightarrow$  La perpendicular trazada desde cualquier vértice a su lado opuesto biseca el lado en longitudes iguales.

Propiedades de los triángulos isósceles:

- $\rightarrow$  En un triángulo isósceles, los dos lados iguales se llaman catetos y el ángulo entre ellos, el ángulo del vértice. El lado opuesto al ángulo del vértice se llama base.
- → La perpendicular desde el ángulo del vértice biseca la base y el ángulo del vértice.
- $\rightarrow$  Los ángulos de la base son iguales.
- → La perpendicular trazada desde el ángulo del vértice divide el triángulo en dos triángulos congruentes. Esta es también la línea de simetría del triángulo.

Propiedades de los triángulos escalenos:

- $\rightarrow$  Los ángulos son de diferente longitud.
- $\rightarrow$  No tiene lados paralelos o iguales. Por lo tanto, no hay eje de simetría.
- $\rightarrow$  Un triángulo escaleno puede ser un triángulo obtuso, agudo o rectángulo.

Recuerde que un triángulo obtuso es un triángulo en el que un ángulo mide más de 90 grados. Un triángulo obtuso puede ser un triángulo escaleno o isósceles, pero nunca será equilátero.

**50 Fomentando la Inteligencia Artificial en las Escuelas**

#### **Descripción de la lección**

#### **Paso 1**

**5-30 min**

Este paso incluye dos opciones (a y b) dependiendo del origen de las imágenes. Estas opciones no son secuenciales, el profesor deberá seleccionar una de ellas. Una vez que el profesor haya seleccionado, pedirá a los alumnos que realicen la última parte de este paso, el apartado c.

- **a.** Cargue 10 imágenes para cada tipo utilizando el enlace provisto (5 minutos)
- **b.** Pida a los estudiantes que busquen un mínimo de 10 imágenes para cada forma en Internet. El buscador de imágenes de Google puede ser de gran ayuda para esta tarea (30 minutos)
- **c.** Pida a los alumnos que carguen solo 2 imágenes diferentes para cada tipo de triángulo. De esta forma verán qué tan bien lo está haciendo el modelo ML al reducir los datos de entrenamiento

Todas las imágenes deben cargarse en LearningML, teniendo al final de este paso tres grupos de formas (isósceles, escaleno y triángulos equiláteros).

**Aprendizaje del modelo.** En este paso, LearningML aprende a clasificar imágenes, según los datos proporcionados en el Paso 1. En este punto es una buena oportunidad para presentar los conceptos más importantes de los diferentes triángulos. Los alumnos ya deben ser conscientes de las diferencias más significativas. **Paso 2 15 min**

**Pruebas y discusión.** Pida a los alumnos que descarguen imágenes de triángulos de Internet y las suban a la fase pruebas de LearningML para ver los resultados. Como alternativa, el enlace proporcionado se puede utilizar para obtener estas imágenes de prueba. Para cada imagen cargada, los alumnos deben responder las siguientes preguntas: **Paso 3 30-60 min**

- $\rightarrow$  ¿Son correctos los resultados? (es decir, ¿es correcta la predicción hecha por el modelo de IA?)
- $\rightarrow$  Si el resultado no es correcto, ¿puedes pensar en una razón por la cual el modelo predijo esa forma?
- $\rightarrow$  ¿Qué propiedades usó (el estudiante) para identificar las formas?
- $\rightarrow$  ¿Qué propiedades crees que usa el algoritmo para identificar las formas?

Pida a los alumnos que carguen un cuadrado y lo usen como imagen de prueba.

- $\rightarrow$  ¿Cuál es la predicción hecha por el modelo?
- ¿Por qué el modelo predijo ese resultado?

## <span id="page-51-0"></span>**Edificios religiosos**

![](_page_51_Picture_175.jpeg)

#### **Conceptos previos (continuado)**

Una **mezquita**, que literalmente significa "lugar de postración", es un lugar de culto para los seguidores del Islam. Hay requisitos estrictos y detallados en la jurisprudencia sunita para que un lugar de culto sea considerado una mezquita, y los lugares que no cumplen con estos requisitos se consideran musallas. Hay restricciones estrictas sobre los usos del área formalmente demarcada como mezquita (que a menudo es una pequeña parte del complejo más grande) y, en la ley islámica Sharia, después de que un área se designa formalmente como mezquita. Muchas mezquitas tienen cúpulas elaboradas, minaretes y salas de oración, en diferentes estilos de arquitectura. Las mezquitas se originaron en la Península Arábiga, pero ahora se encuentran en todos los continentes habitados. La mezquita sirve como un lugar donde los musulmanes pueden reunirse para el salat (que significa "oración") así como un centro de información, educación, bienestar social y solución de controversias. El imán dirige a la congregación en oración.

Los **templos en el budismo** representan la tierra pura o el entorno puro de Buda. Los templos budistas están diseñados para inspirar paz interior y exterior. Su estructura y arquitectura varía de una región a otra. Por lo general, el templo consta no sólo de su edificio, sino también del entorno circundante. Los elementos arquitectónicos de un templo budista están destinados a incorporar temas y enseñanzas del budismo.

#### **Descripción de la lección**

#### **Paso 1**

**5-30 min**

Este paso incluye dos opciones (a y b) dependiendo del origen de las imágenes. Estas opciones no son secuenciales, el profesor deberá seleccionar una de ellas. Una vez que el profesor haya seleccionado, pedirá a los alumnos que realicen la última parte de este paso, el apartado c.

- **a.** Cargue 10 imágenes para cada tipo utilizando el enlace provisto (5 minutos)
- **b.** Pida a los alumnos que busquen al menos 10 imágenes de cada tipo de edificio religioso en Internet. El buscador de imágenes de Google puede ser de gran ayuda para esta tarea (30 minutos)
- **c.** Pida a los alumnos que carguen sólo 2 imágenes diferentes para cada tipo de edificio. De esta manera, verá qué tan bien lo está haciendo el modelo ML al reducir los datos de entrenamiento.

Todas las imágenes deben cargarse en LearningML, teniendo al final de este paso tres grupos de edificios religiosos (iglesias cristianas, mezquitas y templos budistas).

**Entrenamiento del modelo.** En este paso, LearningML aprende a clasificar imágenes basándose en los datos proporcionados en el Paso 1. En este punto es una buena oportunidad para presentar los conceptos más importantes de los diferentes edificios religiosos. **Paso 2 15 min**

![](_page_53_Picture_187.jpeg)

- $\rightarrow$  Si el resultado no es correcto, ¿puedes pensar en una razón por la cual el modelo predijo ese resultado?
- $\rightarrow$  ¿Qué propiedades usó usted (el estudiante) para identificar los edificios?
- $\rightarrow$  ¿Qué propiedades crees que usa el algoritmo para identificar los edificios?

Pida a los alumnos que suban una imagen de la iglesia de San Basilio en Moscú y que la utilicen como imagen de prueba.

- $\rightarrow$  ¿Cuál es la predicción hecha por el modelo?
- $\rightarrow$  Si el resultado no es correcto, ¿puedes pensar en una razón por la cual el modelo predijo esa forma?
- ¿Qué tipo de edificio es? ¿Qué razonamiento usaste?
- $\rightarrow$  ¿Qué propiedades crees que usa el algoritmo para identificar este edificio?

## <span id="page-54-0"></span>**Herramientas adicionales**

En esta sección presentamos algunas herramientas que se pueden utilizar en el aula. Estas no son lecciones en sí mismas.

### **Música**

[Magenta](https://magenta.tensorflow.org/) es un proyecto de investigación de código abierto que explora cómo se puede utilizar el aprendizaje automático en el proceso creativo. El objetivo principal es mostrar que el ML se puede utilizar para habilitar y mejorar el potencial creativo de las personas. Proporciona una variedad de demostraciones de código abierto que involucran la interacción con la música.

Usar el ML para generar música y trabajar con música generada por computadora puede abrir un nuevo mundo de oportunidades en la enseñanza de la música. Por ejemplo, cambiar o mejorar la música que se ha compuesto mediante el aprendizaje automático puede representar un desafío emocionante para los estudiantes.

Las herramientas listas para usar se pueden encontrar aquí: [https://magenta.tensorflow.](https://magenta.tensorflow.org/demos) [org/demos](https://magenta.tensorflow.org/demos). Este proyecto sigue activo y hay más herramientas en desarrollo.

## <span id="page-55-0"></span>**Glosario**

![](_page_55_Picture_165.jpeg)

![](_page_56_Picture_174.jpeg)

## <span id="page-57-0"></span>**Bibliografía relacionada**

![](_page_57_Picture_144.jpeg)

![](_page_58_Picture_151.jpeg)

## Fomentando la Inteligencia Artificial en las Escuelas

Directrices para profesores de educación formal

![](_page_59_Picture_2.jpeg)

![](_page_59_Picture_3.jpeg)

![](_page_59_Picture_4.jpeg)

Co-funded by the Erasmus+ Programme of the European Union

![](_page_59_Picture_6.jpeg)

![](_page_59_Picture_7.jpeg)

Universidad Rey Juan Carlos Teatro Circo de Braga<br>EM, S.A.

![](_page_59_Picture_10.jpeg)

![](_page_59_Picture_11.jpeg)

![](_page_59_Picture_12.jpeg)

![](_page_59_Picture_13.jpeg)

![](_page_59_Picture_14.jpeg)